Jihočeská univerzita v Českých Budějovicích

Přírodovědecká fakulta

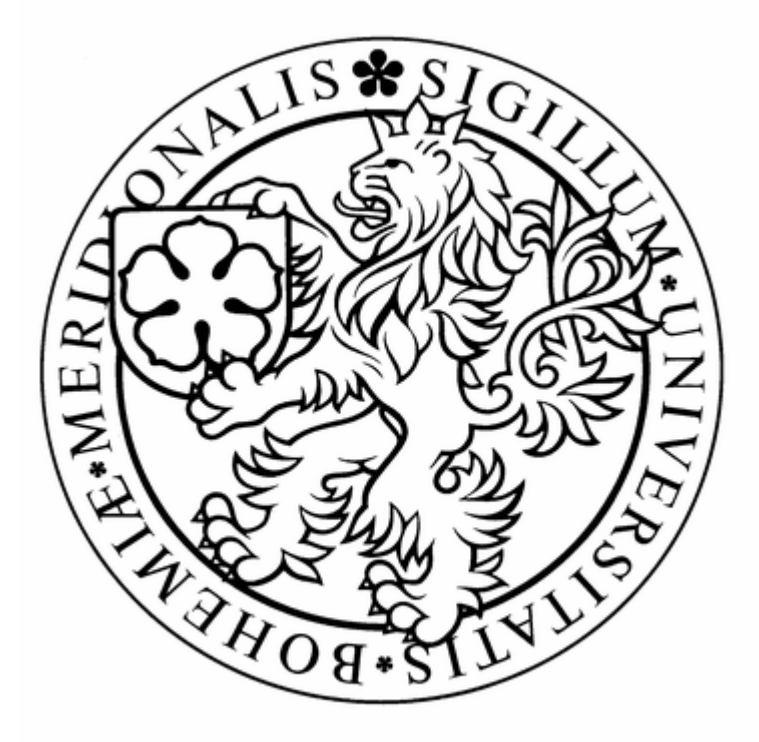

### **Návrh nové metody měření parametrů pro inventarizaci lesa, založené na využití pozemních a leteckých lidarových dat**

Bakalářská práce

Andrea Benedová

Vedoucí práce: Ing. Tomáš Dolanský, Ph.D., Katedra informatiky, PF JU Garant práce: RNDr. Martin Hais, Ph.D., Katedra biologie ekosystémů, PřF JU České Budějovice 2012

Benedová, A. (2012). Návrh nové metody měření parametrů pro inventarizaci lesa, založené na využití pozemních a leteckých lidarových dat. [A new method proposal for forest inventory parameters measurement, based on airborne and terrestrial lidar data usage. Bc. Thesis, in Czech.] Faculty of Science, The University of South Bohemia, České Budějovice, Czech Republic, pp. 45

#### **Anotace**

Bakalářská práce je psána formou grantové žádosti o financování projektu, který se zaměřuje na využití dat z pozemního a leteckého lidarového skenování pro navržení nové metodiky inventarizace lesa.

#### **Klíčová slova**

Inventarizace lesa, lidarové skenování, letecký lidar, pozemní lidar, mobilní lidar

#### **Anotation**

This thesis is written as a grant application for funding of a project that is focused on gathering and estimating forest inventory data from terrestrial and airborne lidar scanning.

#### **Key words**

Forest inventory, lidar scanning, airborne lidar, terrestrial lidar, portable lidar

Prohlašuji, že svoji bakalářskou práci jsem vypracovala samostatně pouze s použitím pramenů a literatury uvedených v seznamu citované literatury.

Prohlašuji, že v souladu s § 47b zákona č.111/1998 Sb. v platném znění souhlasím se zveřejněním své bakalářské práce, a to v nezkrácené podobě elektronickou cestou ve veřejně přístupné části databáze STAG provozované Jihočeskou univerzitou v Českých Budějovicích na jejích internetových stránkách, a to se zachováním mého autorského práva k odevzdanému textu této kvalifikační práce. Souhlasím dále s tím, aby toutéž elektronickou cestou byly v souladu s uvedeným ustanovením zákona č.111/1998 Sb. zveřejněny posudky školitele a oponentů práce i záznam o průběhu a výsledku obhajoby kvalifikační práce. Rovněž souhlasím s porovnáním textu mé kvalifikační práce s databází kvalifikačních prací Theses.cz provozovanou Národním registrem vysokoškolských kvalifikačních prací a systémem na odhalování plagiátů.

V Českých Budějovicích, dne 14. prosince 2012

Andrea Benedová

### **Název projektu**

Návrh nové metody měření parametrů pro inventarizaci lesa, založené na využití pozemních a leteckých lidarových dat.

### **Shrnutí projektu**

Inventarizace lesa neboli zjišťování jeho stavu hraje důležitou roli pro vytváření vhodného managementu pro daný porost. V úvodu práce je představený vývoj metodik inventarizace ve světovém kontextu a v rámci České republiky. Práce se dále věnuje novým metodám sběru dat o stavu lesa a navrhuje soustředit se na slibně se rozvíjející metodu mobilního lidarového skenování.

### **Poděkování**

Na tomto místě bych ráda poděkovala svému školiteli Ing. Tomáši Dolanskému, Ph.D. za vedení práce a ochotné poskytování cenných rad, internímu garantovi RNDr. Martinu Haisovi, Ph.D. za věcné připomínky ke struktuře práce, Ing. Jiřímu Nechvílovi z Ústavu hospodářské úpravy lesa za doplňující informace ohledně inventarizace lesa a především své rodině za vytrvalou podporu při studiu.

### Obsah

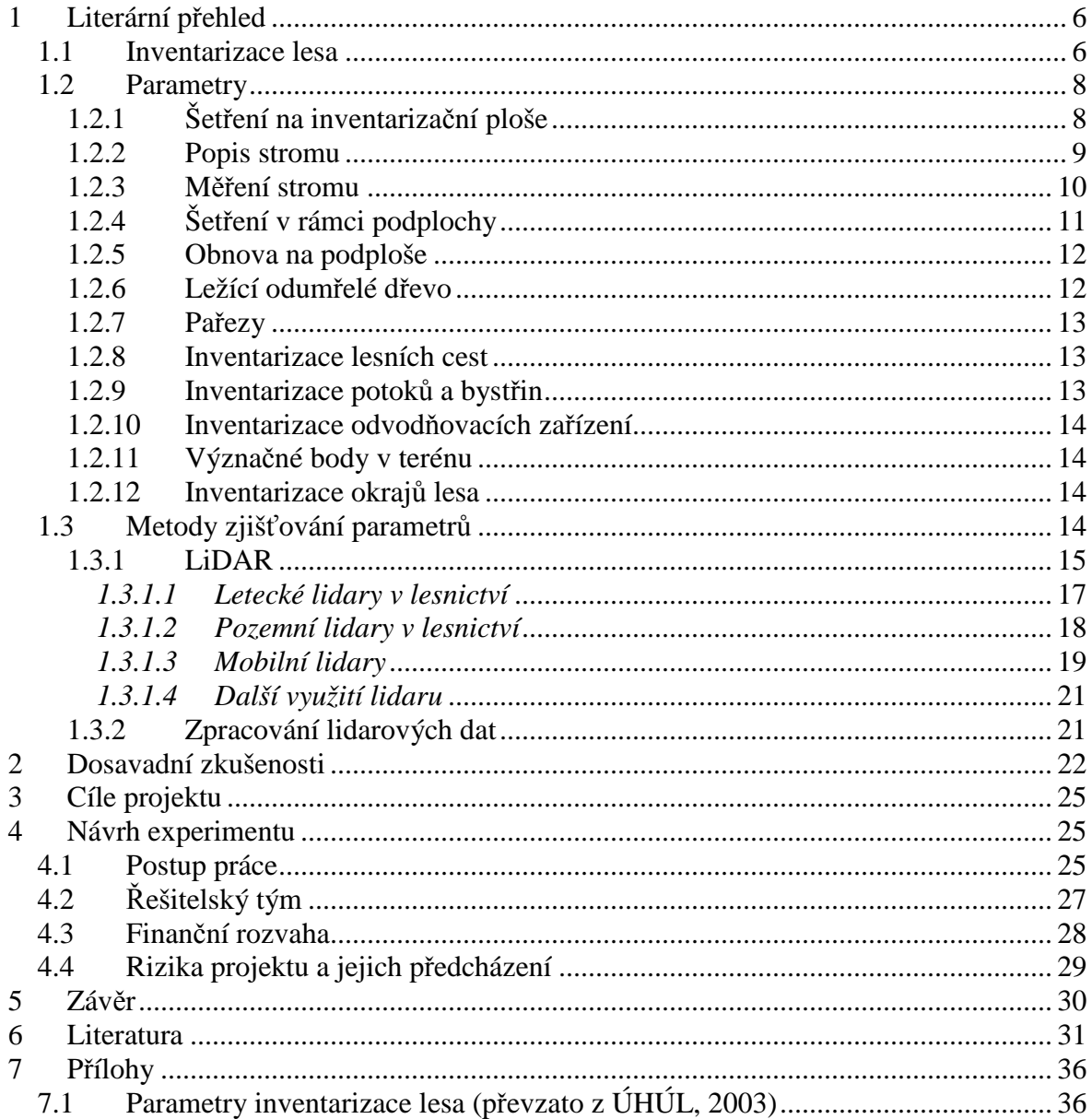

#### **1 Literární přehled**

#### **1.1 Inventarizace lesa**

Podrobný a pravidelný přehled o stavu lesa je základním předpokladem pro optimální hospodaření v lese. Zjišťování stavu lesa se nazývá inventarizace lesa a jejím cílem z dnešního hlediska je podat údaje o stavu a vývoji lesních ekosystémů z pohledu životního prostředí a pro účely hospodářského využití (ÚHÚL, 2003).

Počátky inventarizace můžeme najít již na konci středověku, kdy bylo objeveno, že výraznému poklesu zásob dřeva v důsledku nadměrného kácení se dá zabránit sestavením lesních plánů, kde bude odhadnuta rozloha lesa a zásoby dřeva (Tomppo et al., 2010). Takovéto lesní plány byly dlouho sestavovány pro účely dřevozpracujících podniků na lokální úrovni, a to formou vizuálních odhadů pouhým okem (Kangas et al., 2006).

Od 19. století bylo ale zřejmé, že pro účely dlouhodobého plánování na národní úrovni lokální odhady stačit nebudou, a tak začaly vznikat národní inventarizace lesa v mnoha zemích světa (Tomppo et al., 2010). Systematické hodnocení lesů s využitím statistických metod se objevuje na začátku 20. století v severských zemích (Kangas et al., 2006), odkud se po II. světové válce postupně rozšiřuje do ostatních států Evropy. Způsob sběru dat se v závislosti na vývoji jednotlivých metodik liší (Tokola, 2006; Lawrence et al., 2010), nicméně lze najít shodný typ údajů, vyhledávaných jak v evropských zemích, tak i ve státech Severní Ameriky (Tomppo et al., 2010).

V roce 2003 vznikla Evropská síť národních inventarizací lesů (ENFIN), jejímž cílem je v rámci projektu Evropské spolupráce ve vědě a technice (European cooperation in science and technology, zkratka COST E43) do budoucna sjednotit metody získávání dat kvůli lepšímu porovnání výsledků z jednotlivých zemí (ÚHÚL, 2003). Signatáři jsou evropské země včetně České republiky a na projektu spolupracují také instituce z Kanady, USA a Nového Zélandu.

V bývalém Československu se potřeba provedení celorepublikového šetření objevuje v meziválečném období, kde dosud byly informace o zásobách dřeva získávány v lokálním měřítku a často se jednalo pouze o odhady (Černý et al., 2010). K realizaci šetření dochází na základě vyhlášky ministerstva zemědělství č. 3021 z 8.11.1948 a je spojené s urychlenou obnovou hospodářských plánů (ÚHÚL, 2003). Pojem inventarizace byl tehdy chápán především v souvislosti s produkčními vlastnostmi lesa, změna významu nastala s vydáním zákona o lesích 289/1995 Sb., kde se mluví také o ekosystémových vazbách lesa na ostatní složky životního prostředí (Černý et al., 2010).

Sčítání v nové podobě podle uvedeného zákona poprvé probíhalo na základě nařízení vlády 193/2000 Sb. v letech 2001 až 2004 v rámci Národní inventarizace lesů v České republice (NIL ČR), realizací byl pověřen Ústav pro hospodářskou úpravu lesa (ÚHÚL). V současné době je nařízením vlády 247/2009 Sb. připravován druhý cyklus NIL ČR s realizací v letech 2011 až 2015.

Území České republiky je rozděleno do základní inventarizační sítě o rozloze 2x2 km, přičemž průsečíky sítě jsou označeny za středy inventarizačních čtverců. Tyto čtverce jsou plochy rovněž o rozměrech 2x2 km, ve kterých se nachází dvojice kruhových inventarizačních ploch. Každá má velikost 500 m<sup>2</sup> a středy těchto ploch jsou od sebe vzdáleny 300 m. Obr. 1 znázorňuje rozložení dvojploch v rámci čtverců na rozloze okresu, na obr. 2 je schéma dvojplochy s jednotlivými rozměry.

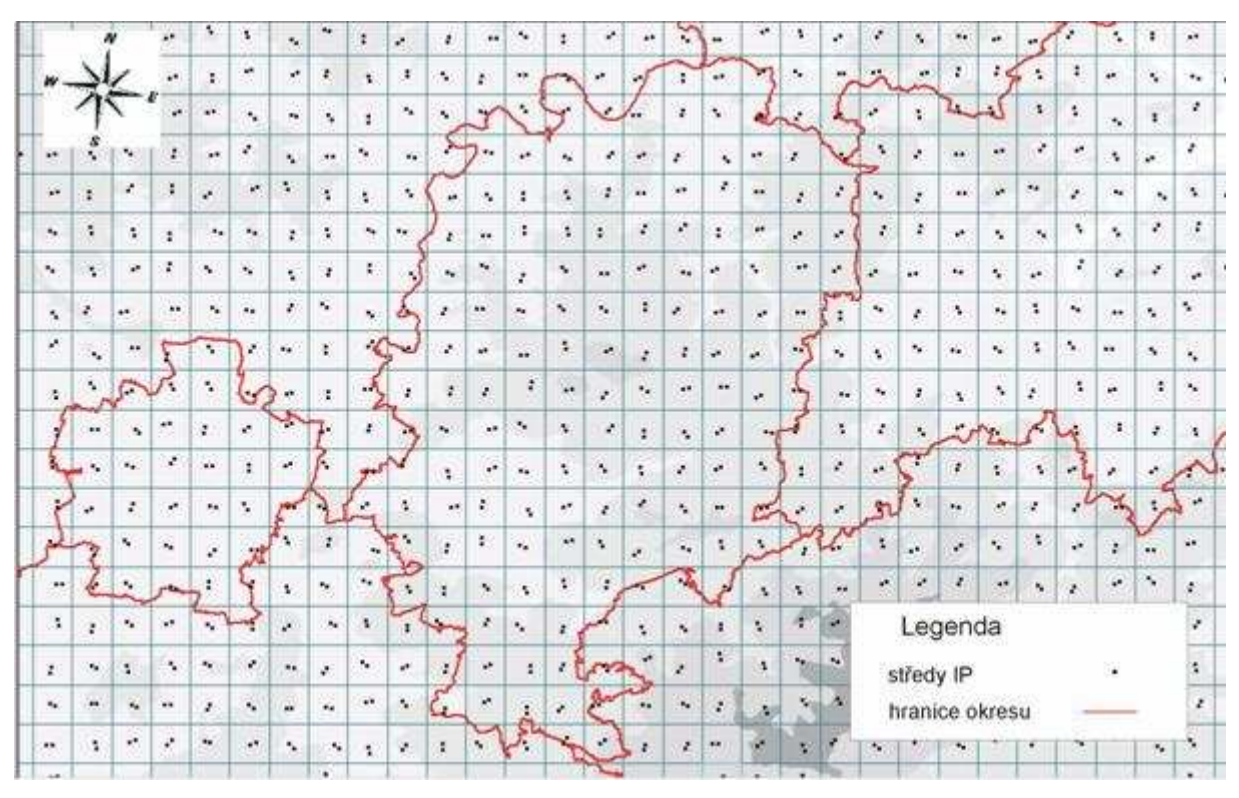

Obr. 1 Rozmístění dvojploch na území okresů (ÚHÚL, 2003)

#### DVOJPLOCHA:

1. INVENTARIZAČNÍ PLOCHA (500m<sup>2</sup>)

2. INVENTARIZAČNÍ PLOCHA (500m<sup>2</sup>)

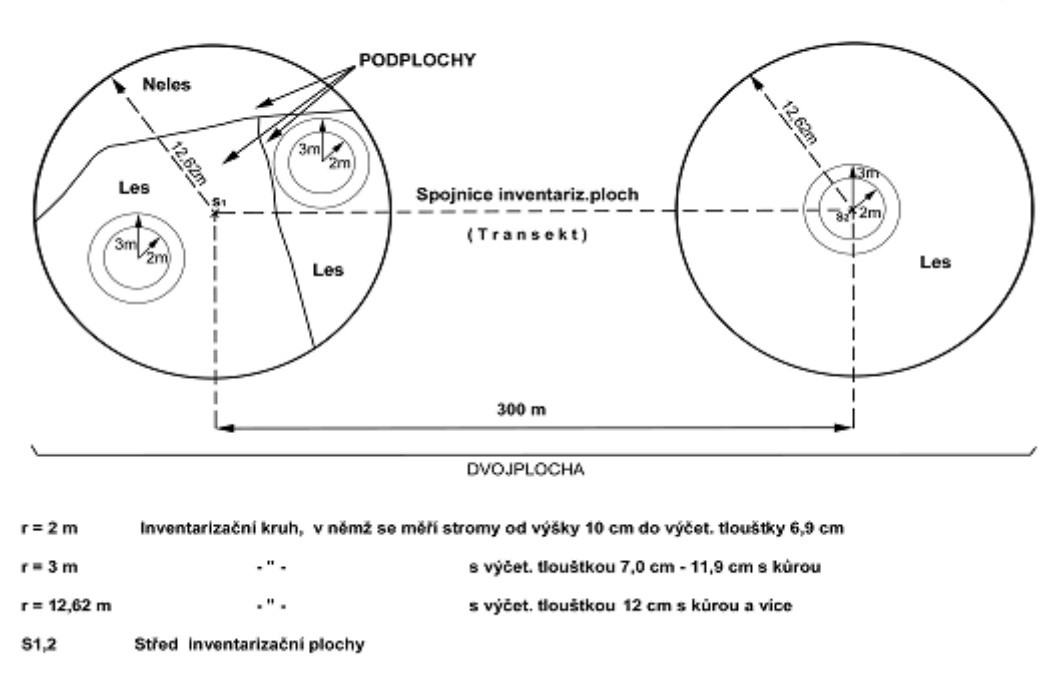

Obr. 2 Schématický nákres dvojplochy (ÚHÚL, 2003)

#### **1.2 Parametry**

V Metodice inventarizace lesa (ÚHÚL, 2003) jsou zjišťované parametry přehledně uspořádány do dvanácti oblastí a v následujících podkapitolách se budu věnovat jejich popisu a využití.

#### **1.2.1 Šetření na inventarizační ploše**

**Tab. 1 Název a využití parametrů v kategorii 1** 

| <b>Název</b>                                             | Využití                             |
|----------------------------------------------------------|-------------------------------------|
| Identifikační číslo inventarizační plochy                | Nezaměnitelné označení ploch        |
| Souřadnice středů inventarizační plochy                  | Přesná identifikace plochy v terénu |
| Souřadnice hlavních středů IP                            |                                     |
| Souřadnice náhradních středů IP                          | Pokud hlavní střed nepřístupný      |
| Přístupnost a schůdnost inventarizační<br>plochy         | Faktor pro založení plochy          |
| Nadmořská výška                                          | Zmapování faktorů podle nadm. výšky |
| Reliéf terénu na inventarizační ploše a<br>v jejím okolí | Zmapování reliéfu terénu            |
| Jména členů inventarizační skupiny                       | Zjištění odpovědných pracovníků     |

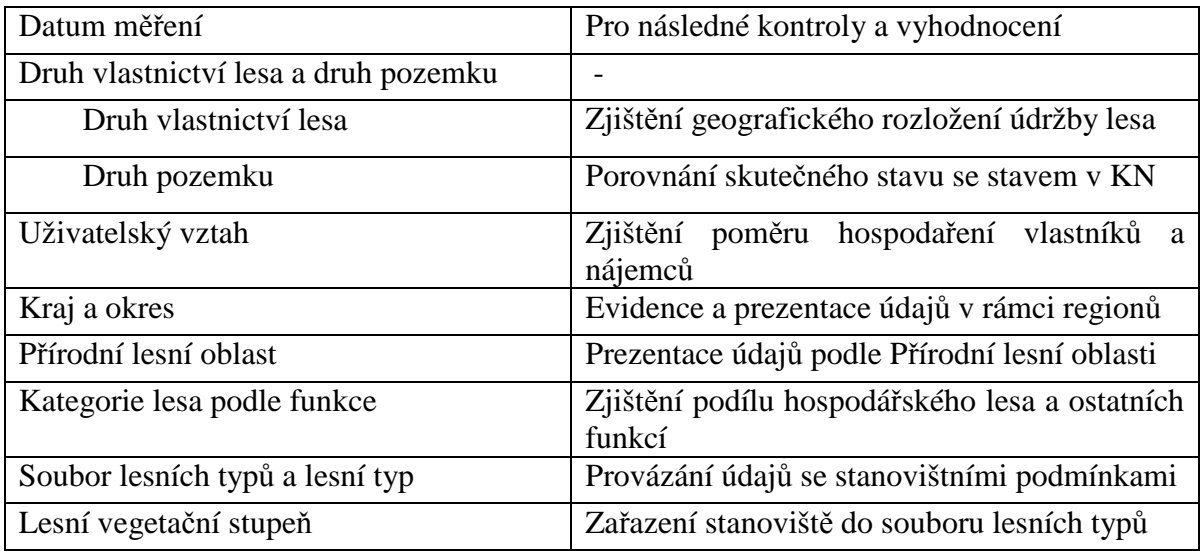

Souřadnice středů inventarizační plochy se určují v systému S-JTSK. Pokud se středy inventarizačních ploch nacházejí na území, kam je vstup zakázán, označí se za nepřístupné. Schůdností se rozumí, zda terén umožňuje měření území, za neschůdné se považují např. vodní toky, močály, skály aj.

Pro určování nadmořské výšky je v ČR používán Systém Baltský po vyrovnání (BpV).

#### **1.2.2 Popis stromu**

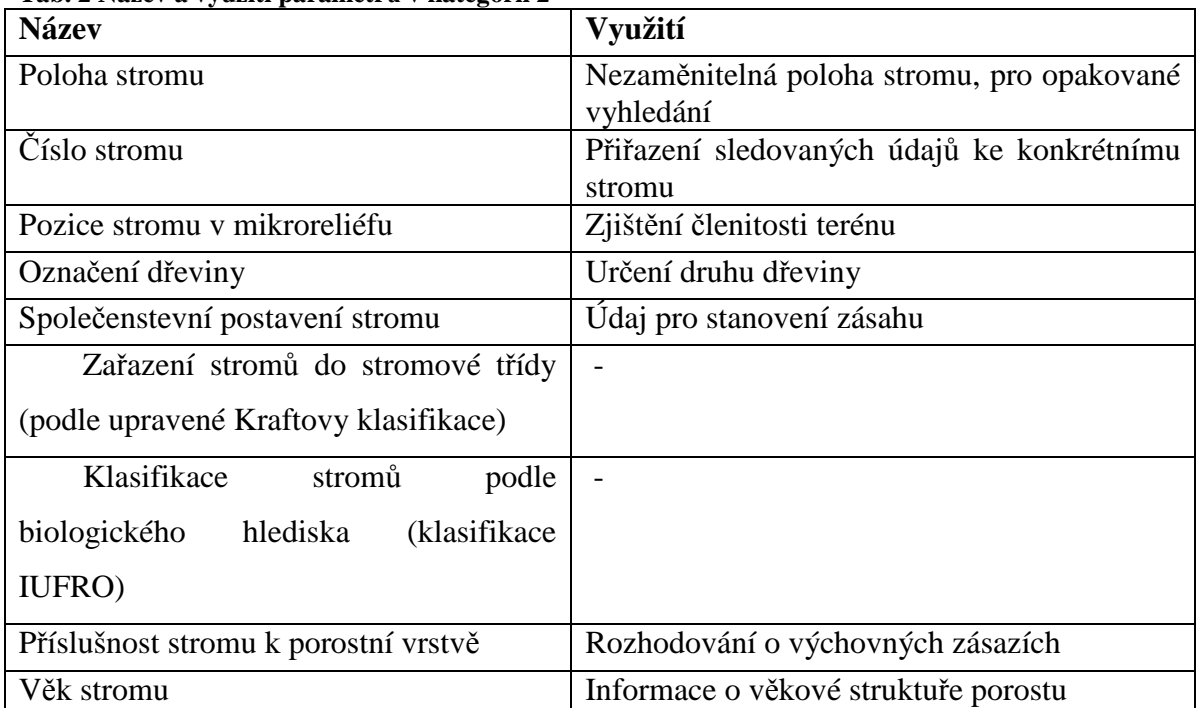

#### **Tab. 2 Název a využití parametrů v kategorii 2**

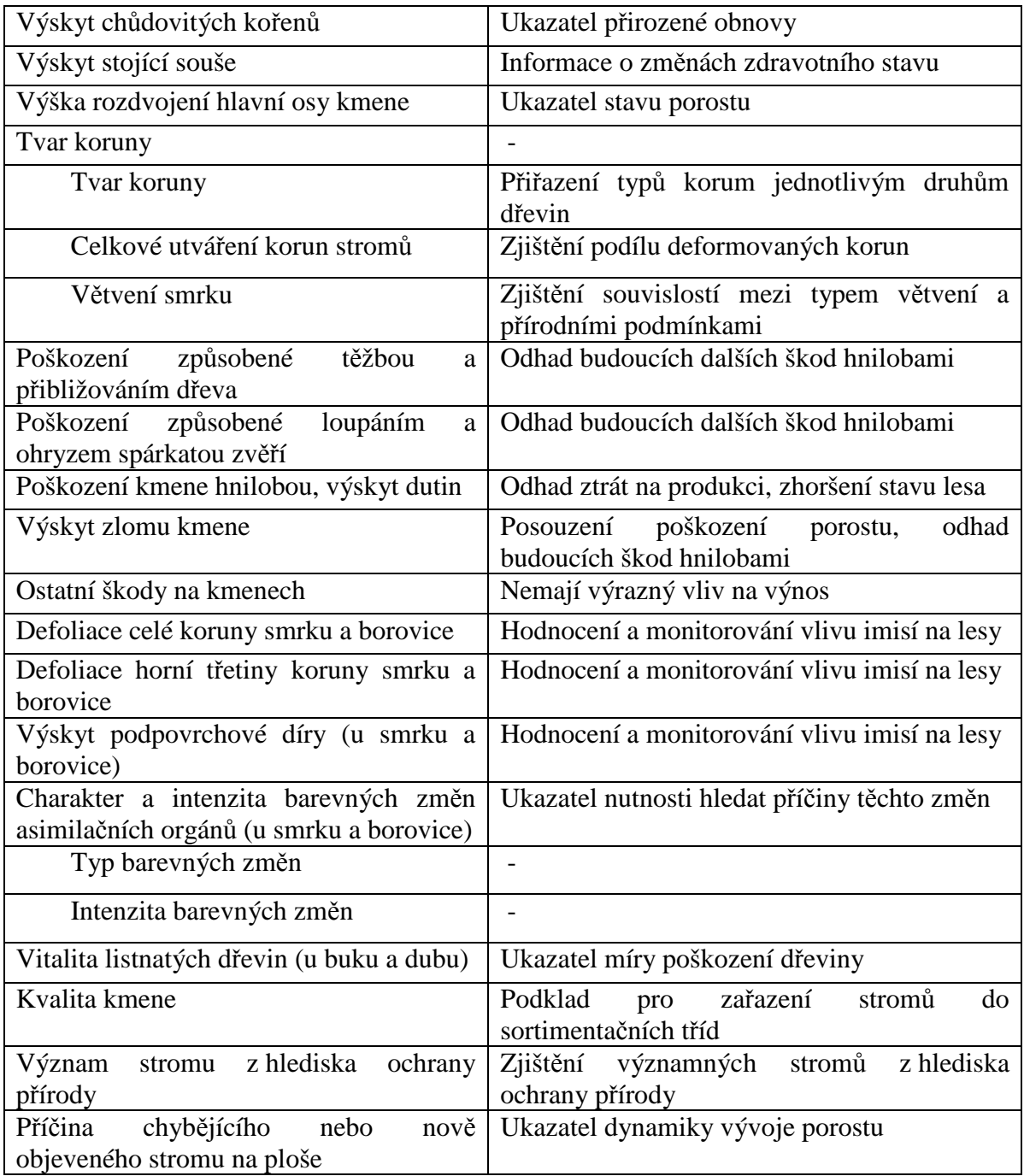

#### **1.2.3 Měření stromu**

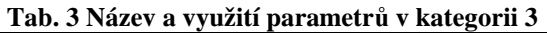

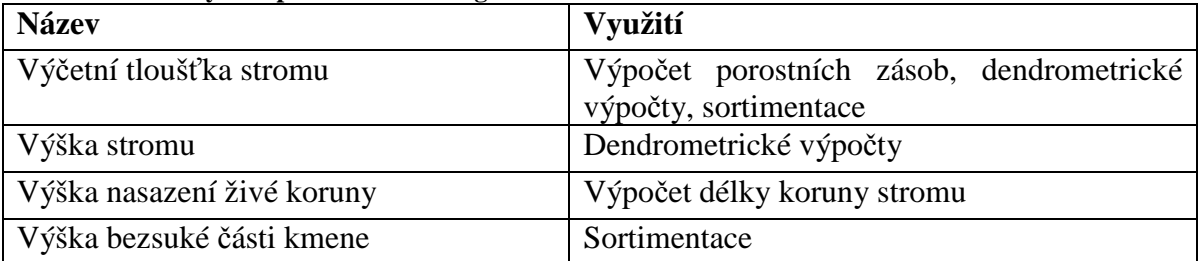

### **1.2.4 Šetření v rámci podplochy**

| 1 av. <del>-</del> 1 vazev a využiti parametru v Kategorii <del>-</del><br><b>Název</b> | Využití                                                                 |  |  |
|-----------------------------------------------------------------------------------------|-------------------------------------------------------------------------|--|--|
| Identifikační číslo podplochy                                                           | Další zpracování údajů na ploše                                         |  |  |
| Rozloha a vylišení podplochy                                                            | Umístění obnovních kruhů a další zpracování                             |  |  |
| Kategorie pozemku                                                                       | Zpracování a vyhodnocení údajů                                          |  |  |
| Kategorie les                                                                           |                                                                         |  |  |
| Kategorie neles                                                                         |                                                                         |  |  |
| Expozice terénu                                                                         | Stanovení ohrožení převládajícími větry                                 |  |  |
| Sklon terénu                                                                            | Zjištění exponovanosti, terénní klasifikace,<br>odhah ohrožení erozí    |  |  |
| Hospodářský tvar lesa                                                                   | Vyhodnocení zastoupení tvarů lesa                                       |  |  |
| Bohatost struktury porostu                                                              | Zjištění zastoupení<br>rozložení<br>bohatě<br>a<br>strukturovaných lesů |  |  |
| Stav péče o porosty                                                                     | Ukazatel zanedbanosti porostů                                           |  |  |
| Stupeň přirozenosti lesního porostu                                                     | Vyhodnocení lesních společenstev s různou<br>druhovou skladbou          |  |  |
| Stanoviště cenné bioty                                                                  | Zjištění rozložení cenných stanovišť                                    |  |  |
| Sesuv půdy                                                                              | Vyhodnocení oblastí ohrožených sesuvem                                  |  |  |
| Eroze způsobená vodou                                                                   | Vyhodnocení oblastí ohrožených vodní erozí                              |  |  |
| Lavinová pole                                                                           | Vyhodnocení lavinových drah                                             |  |  |
| Zatížení antropogenní činností                                                          | Posuzování vlivu civilizace na les                                      |  |  |
| Stanovení zápoje a věku pro jednotlivé<br>porostní etáže (vrstvy)                       |                                                                         |  |  |
| Zápoj                                                                                   | Posuzování hodnoty porostu<br>z pěstebního<br>hlediska                  |  |  |
| Věk                                                                                     | Popis věkové rozrůzněnosti                                              |  |  |
| Pokryvnost významných druhů rostlin                                                     | Potvrzení zařazení plochy do souboru lesního<br>typu                    |  |  |
| Výskyt potravy pro spárkatou zvěř, opad<br>plodů a listí                                |                                                                         |  |  |
| Potrava pro spárkatou zvěř                                                              | Vyhodnocení vztahu mezi zvěří a lesem                                   |  |  |
| Opad plodů                                                                              | Vyhodnocení úživnosti pro zvěř                                          |  |  |
| Přístupnost pro zvěř                                                                    | Zjištění přístupnosti pro zvěř                                          |  |  |
| Původ materiálu humusové<br>vrstvy L<br>(opad)                                          | Ukazatel vlivu na půdní vlastnosti                                      |  |  |
| Mocnost nadložního humusu (vrstvy F +<br>H)                                             | Ukazatel rychlosti rozkladných procesů                                  |  |  |
| Stratigrafie humusu                                                                     |                                                                         |  |  |
| Humusová forma                                                                          | Určení půdního typu                                                     |  |  |
| Základní typy humusu                                                                    |                                                                         |  |  |

**Tab. 4 Název a využití parametrů v kategorii 4** 

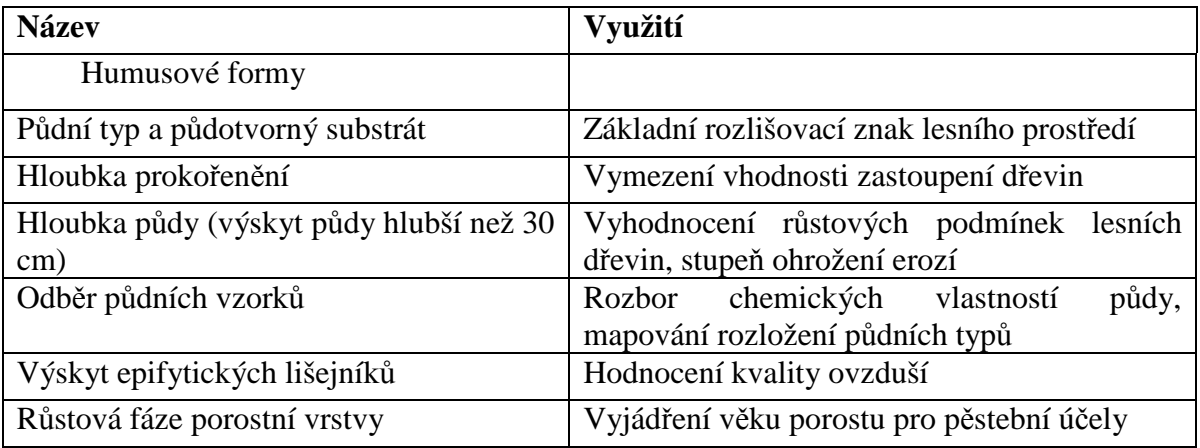

#### **1.2.5 Obnova na podploše**

#### **Tab. 5 Název a využití parametrů v kategorii 5**

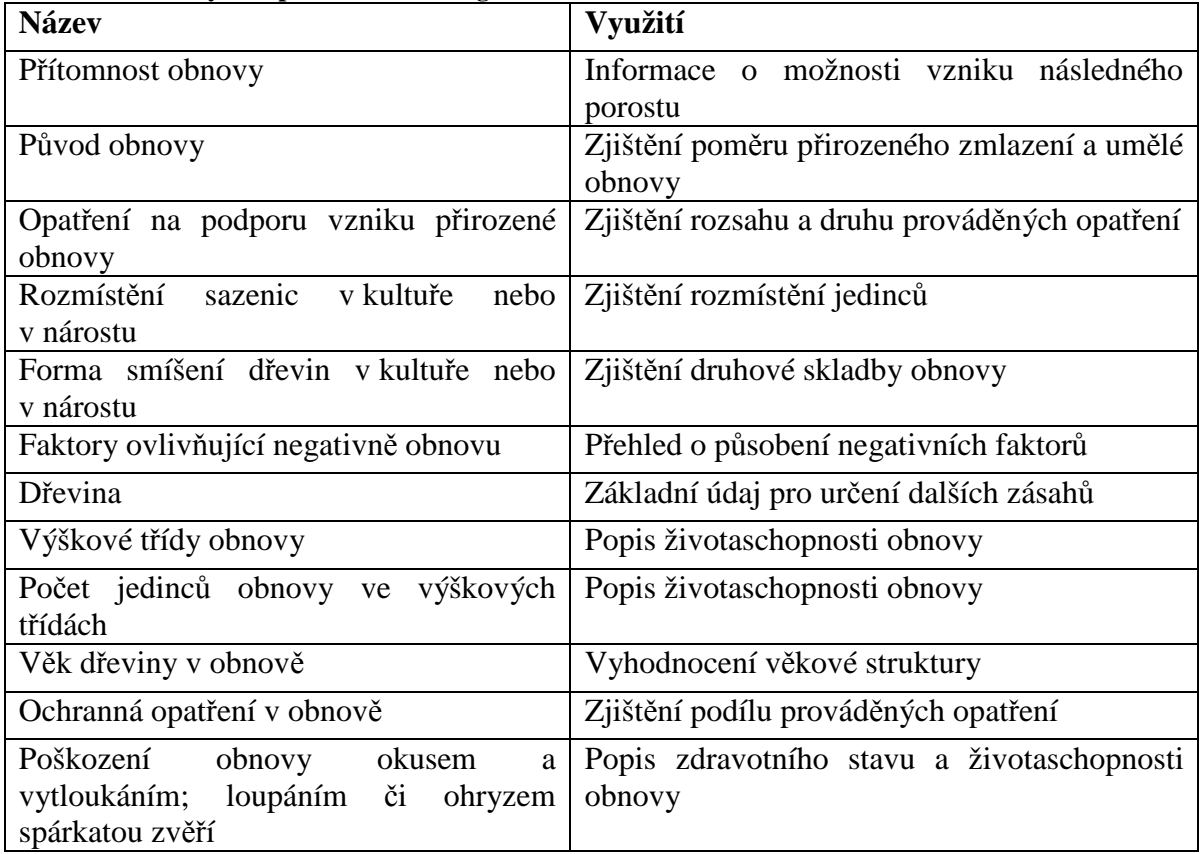

#### **1.2.6 Ležící odumřelé dřevo**

#### **Tab. 6 Název a využití parametrů v kategorii 6**

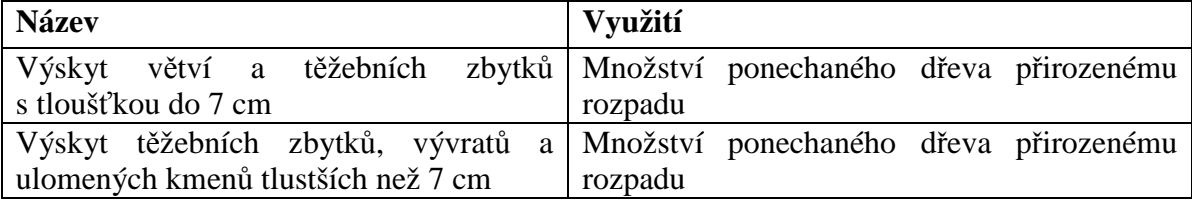

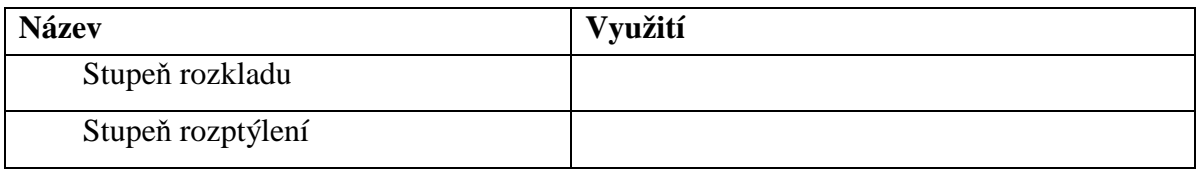

#### **1.2.7 Pařezy**

#### **Tab. 7 Název a využití parametrů v kategorii 7**

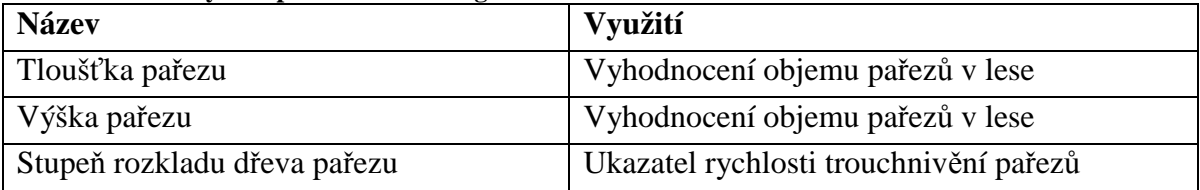

#### **1.2.8 Inventarizace lesních cest**

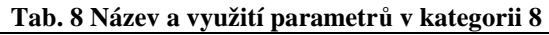

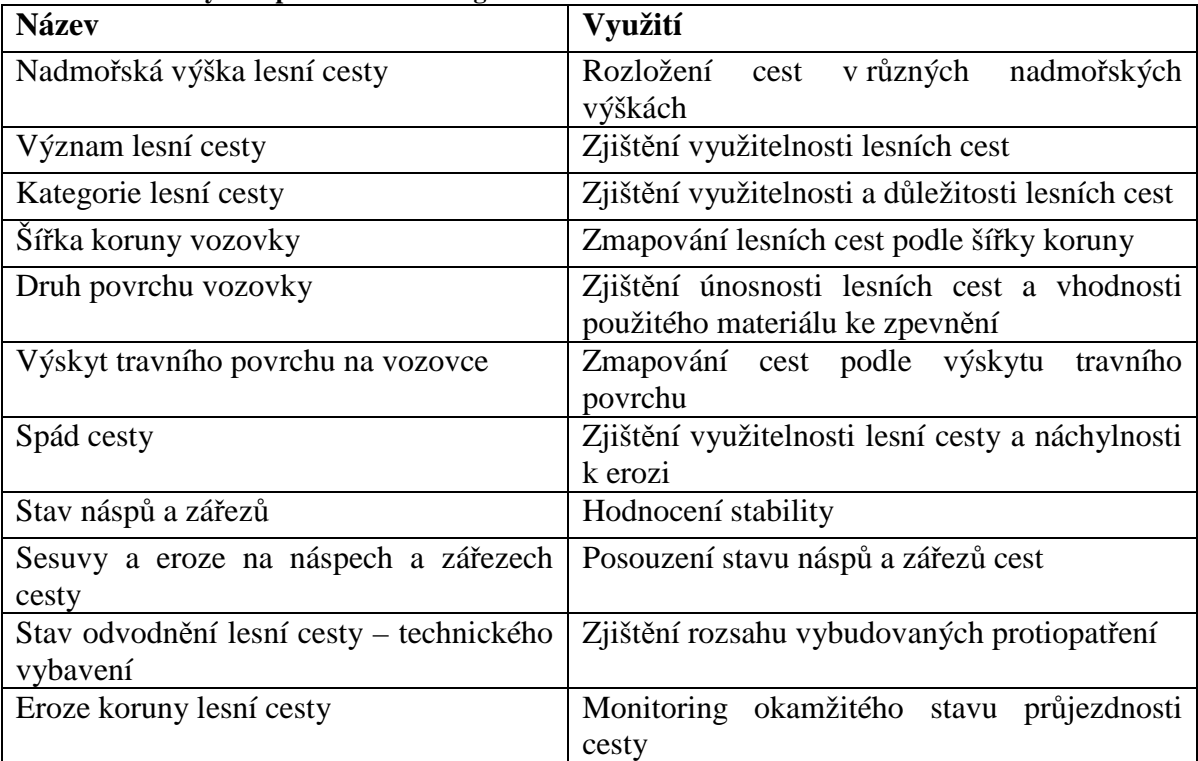

#### **1.2.9 Inventarizace potoků a bystřin**

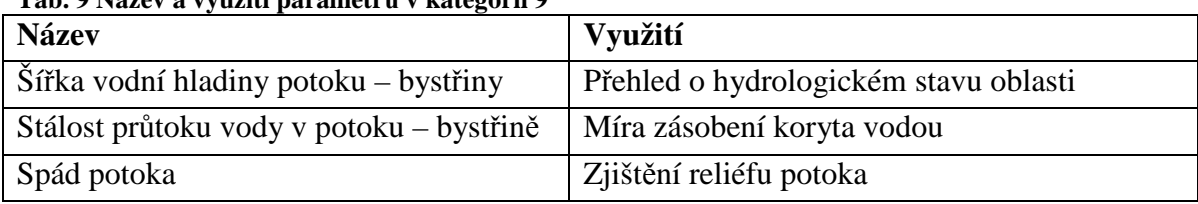

#### **Tab. 9 Název a využití parametrů v kategorii 9**

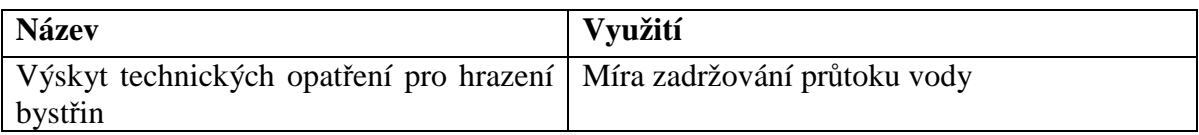

#### **1.2.10 Inventarizace odvodňovacích zařízení**

#### **Tab. 10 Název a využití parametrů v kategorii 10**

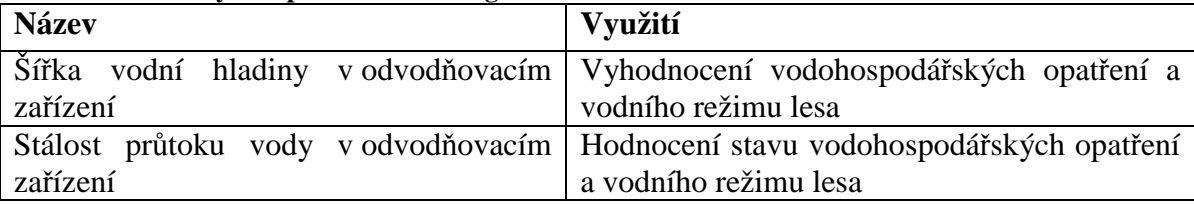

#### **1.2.11 Význačné body v terénu**

#### **Tab. 11 Název a využití parametrů v kategorii 11**

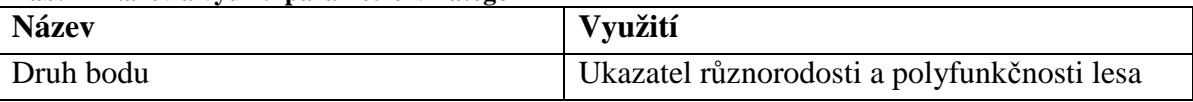

#### **1.2.12 Inventarizace okrajů lesa**

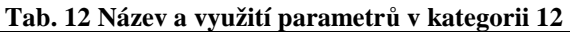

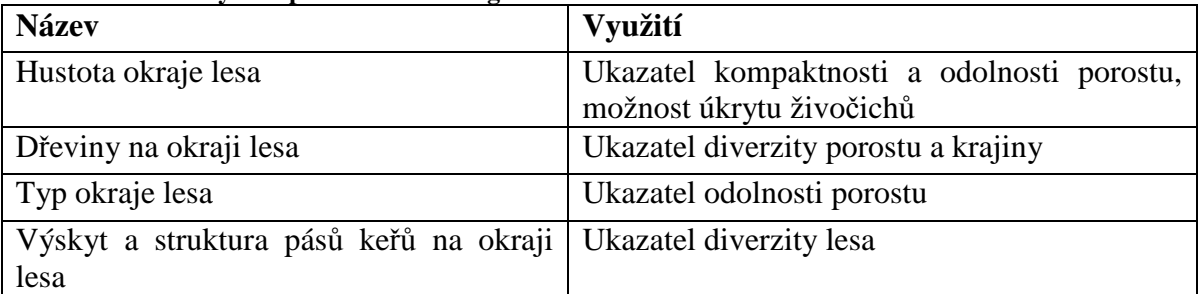

#### **1.3 Metody zjišťování parametrů**

Jak z uvedeného přehledu vyplývá, parametry lze rozdělit na dvě základní skupiny: kvalitativní a kvantitativní. Pro oba dva typy byl sestaven klasifikační systém s číselnými kódy jednotlivých kategorií, které se vyplňovaly do připravených formulářů a následovalo statistické zpracování dat (ÚHÚL, 2003).

Mezi kvalitativní parametry můžeme zařadit např. druh vlastnictví lesa. K jeho zjištění je potřeba využít externích dat z katastru nemovitostí. Další parametry, jako je např. druh dřeviny, přístupnost a schůdnost plochy nebo tvar koruny, jsou klasifikovány na základě odborného posouzení pracovníků inventarizace lesa. Nevýhodou tohoto postupu je fakt, že se jedná o subjektivní hodnocení, které může být zatíženo chybou způsobenou nedostatečnými zkušenostmi.

Terénní zjišťování kvantitativních parametrů, např. výšky stromů nebo průměru kmenů, je prováděno pomocí sestavy z laserového dálkoměru, kompasu a součástí výbavy je speciální terénní počítač se softwarem Field-Map, navrženým Ústavem pro výzkum lesních ekosystémů (IFER, 2010), kam se přímo zaznamenávají údaje o geografické poloze stromů, jejich výčetní tloušťce a výšce (Hédl et al., 2009). Technologie Field-Map byla použita také pro inventarizaci tropického lesa (Hédl et al., 2009). Měření sklonu je prováděno sklonometrem, orientace svahu pomocí kompasu.

#### **1.3.1 LiDAR**

Laserové skenování je metodou, která se v současnosti těší velkému rozvoji. Princip spočívá v použití lidaru (zkratka odvozená ze slov Light Detection and Ranging), což je přístroj, který vysílá laserový paprsek, ten je pomocí pohyblivého zrcadla rozptýlen po okolí a na základě rozdílu času mezi vysláním a přijetím odraženého paprsku je získán údaj o poloze každého měřeného bodu, výsledkem je mračno bodů využitelné pro vytvoření 3D modelu a následné analýzy (Dolanský, 2004). Vlnová délka vyzařovaného paprsku většinou nabývá hodnot zeleného světla, nebo blízkého infračerveného záření (Nilsson, 1996; Baltsavias, 1999; Lefsky et al., 2002).

Počátky lidarového skenování sahají do 50. let 20. století, kdy byla vyvinuta technologie laseru, zejména pro vojenské účely, později také pro výzkum v oblasti oceánografie a batymetrie (Lim et al., 2003). K laseru byl v 80. letech 20. století připojen skenovací mechanismus, inerciální navigační systém a GPS, čímž byly položeny základy pro rozvoj lidarového skenování (Hyyppä, 2011). Soustava se nejdříve začala instalovat na letadla nebo helikoptéry, a tak vzniklo nové odvětví dálkového průzkumu Země: letecké skenování (airborne laser scanning, zkratka ALS). Posléze vznikly další směry: pozemní skenování (terrestrial laser scanning, TLS) a nejnověji mobilní laserové skenování (mobile laser scanning, MLS) (Hyyppä, 2011). Další uváděnou skupinou může být také satelitní laserové skenování (spaceborne laser scanning, SLS) (Xing et al., 2010; van Leeuwen, Nieuwenhuis, 2010). Obr. 3 představuje rozdíly v zaměřování objektů pomocí SLS, ALS a TLS, například odlišnou šířku záběru vysílaného paprsku.

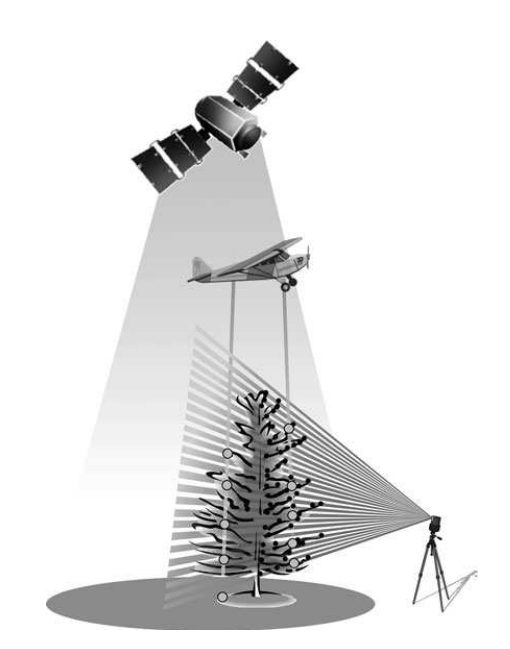

Obr. 3 Satelitní, letecké a pozemní skenování (van Leeuwen, Nieuwenhuis, 2010)

Lidary od doby svého vzniku prošly rychlým vývojem a kromě různé vlnové délky existují další parametry, kterými se od sebe jednotlivé typy liší. Na dvě základní skupiny jsou přístroje rozděleny podle schopnosti zaznamenávat odražený paprsek (Lim et al., 2003). První skupinou jsou diskrétní systémy (dicrete-return systems nebo phase-shift scanners), které zaznamenávají intenzitu jednoho až pěti odrazů. Druhou skupinou jsou přístroje, které zaznamenávají celý průběh odrazu signálu (full waveform scanners) (Dassot et al., 2011; Mallet, Bretar, 2009). Základní rozdíl je znázorněn na Obr.4.

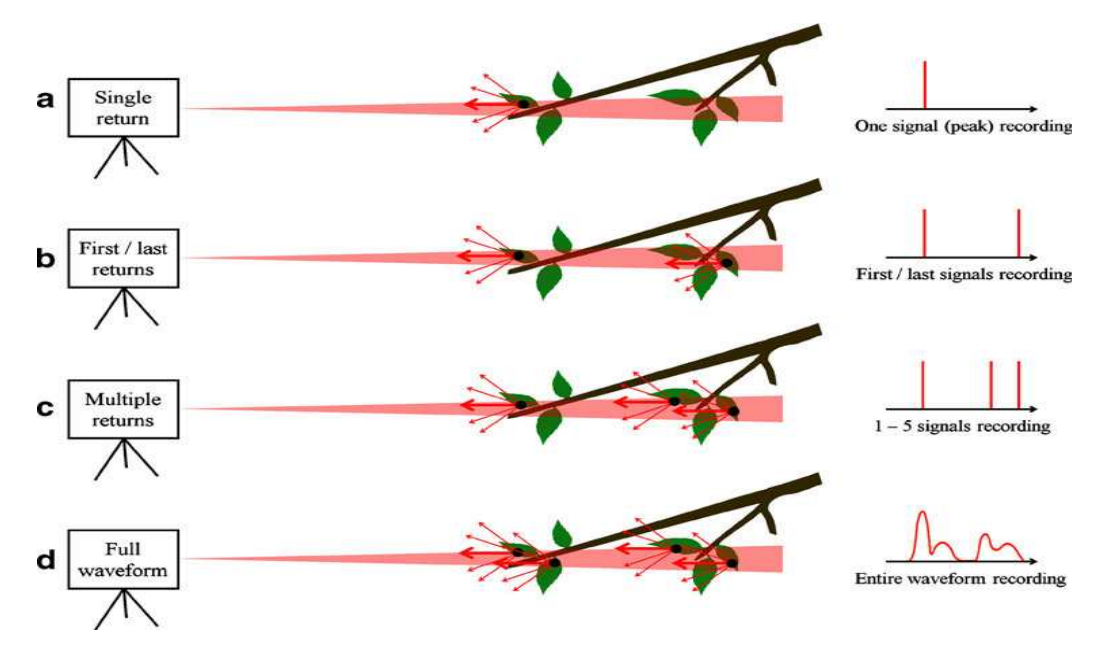

Obr. 4 Diskrétní lidary (a: jediný odraz, b: první/poslední odraz, c: více odrazů) a kontinuální lidary (d: úplný záznam intenzity odrazu) (Dassot et al., 2011)

#### *1.3.1.1 Letecké lidary v lesnictví*

Obecně lze informace získané lidarem rozdělit do dvou skupin, první jsou údaje zjištěné v měřítku stanoviště (area-based techniques nebo stand-wise approach), druhou jsou údaje získané na úrovni jednotlivých stromů (individual-tree-based techniques nebo tree-wise approach) (Hyyppä, 2011; Schardt et al., 2002). Pozice stromu, velikost koruny a druh stromu mohou být zjištěny v měřítku stromovém i porostním. Data z prvního a posledního odrazu paprsku jsou vhodná pro odvození výškových a hustotních vlastností, jako je výška stromu, bazální plocha, objem dřeva, průměr kmene, biomasa nad a pod korunou (Hyyppä, 2011).

Využití lidaru v lesnictví bylo poprvé testováno v 80. letech v Kanadě a Střední Americe, kdy byla zjišťována schopnost lidaru stanovit výšku porostu, hustotu koruny a terén pod korunami (Lim et al., 2003). Nejvíce studií se věnuje měření výšky stromů a objemu dřeva v porostu (např. Nilsson, 1996; Naesset, 1997a; Naesset, 1997b; Hyyppä, Inkinen, 1999), jelikož se jedná o důležité parametry pro vytváření vhodného managementu v daném porostu (Kwak et al., 2007).

Letecké lidarové skenování již bylo použito pro výzkumy různých typů porostů: plochy se stejnověkým porostem borovice lesní (Nilsson, 1996), jehličnaté a listnaté lesy v Jižní Koreji (Kwak et al., 2007), eukalyptové lesy (Wack et al., 2003), douglaskové porosty (Coops et al., 2007), opadavé a neopadavé listnaté stromy v japonském parku (Ioki et al., 2010) nebo různověké smíšené porosty v italských Alpách (Tonolli et al., 2011). Klasifikaci druhů stromů v olistěném stavu a bez listí se věnoval Brandtberg (2007).

Studie na schopnost lidaru odlišit stromy podle druhů byla provedena v porostech borovice lesní, smrku a listnatých stromů (Holmgren, Persson, 2004). Pomocí snímků v blízkém infračerveném spektru lze oddělit jehličnaté stromy od listnatých, ale borovice a smrk dávají podobné spektrální odrazy. Data z leteckého skenování v kombinaci s analýzou tvaru koruny zvýšila poměr správně klasifikovaných stromů na 95 %.

Přehledu lidarů pro letecké skenování se věnuje Baltsavias (1999). Výrobou se zabývá v současnosti řada firem, nejznámějšími výrobci jsou Optech, Riegl, TopoSys, TopEye a Leica. Rozdíly mezi diskrétními a kontinuálními systémy představuje Lefsky et al. (2002). Diskrétní systémy se vyznačují velkým prostorovým rozlišením a stopou paprsku o malém průměru. Jsou vhodné pro detailní mapování terénu na velké ploše území. Kontinuální systémy jsou charakteristické stopou paprsku o šířce 100 m a jsou umístěny na satelity. Hlavním využitím je sběr topografických dat (Mallet, Bretar, 2009).

#### *1.3.1.2 Pozemní lidary v lesnictví*

Pozemní lidary se od leteckých liší svým umístěním na stativu přímo v terénu (Hyyppä, 2011). Původně jejich oblast využití spadala do oborů stavebnictví, architektury nebo archeologie (Kašpar et al., 2003; van Leeuwen, Nieuwenhuis, 2010), ale slibné je jejich v současnosti stále častější využívání v lesnictví (Moskal, Zheng, 2012; Dassot et al., 2011; Zhao et al., 2011). Hlavní výhodou je schopnost vytvořit velmi přesný 3D model lesa, především etáže pod korunami stromů, kam mnoho paprsků z leteckého skenování již nepronikne, což lze využít pro kalibraci dat z leteckého skenování (van Leeuwen, Nieuwenhuis, 2010).

Strahler et al. (2008) ověřoval strukturní parametry lesa, jako je průměr kmene a hustota stromů na 1 ha, porovnáním dat z pozemního skeneru Echidna s daty z terénního průzkumu. Echidna validation instrument (zkratka EVI) je experimentální pozemní skener s kontinuálním vysíláním paprsku z blízkého infračerveného spektra, vyvinutý institutem CSIRO v Austrálii (Zhao et al., 2011). Systém Echidna byl ve studii Dassot et al. (2011) porovnáván s dalšími využívanými pozemními skenery, které jsou založené na měření vzdáleností pomocí doby letu paprsku (time-of-flight): přístrojem Riegl LMS-Z420i, zaznamenávajícím první a poslední odraz, přístrojem Riegl LMS-VZ1000 s kontinuálním záznamem a s přístrojem Optech Ilris-3D se záznamem prvního a posledního paprsku (Tab. 13).

Na trhu jsou také další terestrické systémy, založené na měření fázového posunu plynule vysílaného a přijímaného paprsku (phase-shift). Ve studii Dassot et al. (2011) byly porovnávány tyto přístroje: FARO LS 880 HE80, FARO Focus 3D 120, Zoller+Frohlich Imager 5003 a Zoller+Frohlich Imager 5010 (Tab. 14). Oproti předchozímu typu skenerů jsou tyto skenery schopné jediného záznamu paprsku, přesnějšího měření na kratší vzdálenosti a vyšší měřící rychlosti.

Tab. 13 Přehled vlastností tzv. time-of-flight skenerů (Dassot et al., 2011): dostupnost, rok uvedení na trh, měření vzdálenosti, vlnová délka (nm), typ záznamu, rozsah měření (m), přesnost měření (mm), velikost bodu na výstupu (mm), rozbíhavost paprsku (mrad), V x H oblast dosahu (°), rychlost měření (body/s), váha s příslušenstvím (kg)

|                                          | RIEGL LMS-Z420i <sup>a</sup> | RIEGL LMS-VZ1000 <sup>a</sup> | OPTECH Inc. Ilris-3D <sup>b</sup> | Echidna <sup>®c</sup> |
|------------------------------------------|------------------------------|-------------------------------|-----------------------------------|-----------------------|
| Availability                             | Commercial                   | Commercial                    | Commercial                        | Experimental          |
| Date of introduction                     | 2003                         | 2010                          | 2002                              | 2005                  |
| Range finder                             | Pulsed time-of-flight        | Pulsed time-of-flight         | Pulsed time-of-flight             | Pulsed time-of-flight |
| Wavelength (nm)                          | 1,550 (near-infrared)        | 1,500 (near-infrared)         | 1,535 (near-infrared)             | 1,064 (near-infrared) |
| Return type                              | First / last signal          | Full waveform                 | First / last signal               | Full waveform         |
| Measurement range (m)                    | $2 - 1,000$                  | $2.5 - 1.400$                 | $3 - 1,500$                       | $1 - 100$             |
| Range accuracy (mm)                      | $10$ (at 50 m)               | 8 (at 100 m)                  | $7$ (at 50 m)                     | 30 (at 100 m)         |
| Spot size at exit (mm)                   | 8                            |                               | 14                                | 29                    |
| Beam divergence (mrad)                   | 0.25                         | 0.3                           | 0.15                              | 2 - 15 (selectable)   |
| $V \times H$ field of view ( $\degree$ ) | 80 x 360                     | $100 \times 360$              | $40 \times 40$                    | $267 \times 360$      |
| Acquisition rate $(pts/s)$               | up to 11,000                 | up to 122,000                 | up to 10,000                      | up to 10,000          |
| Weight including peripherals (kg)        | 18                           | 12                            | 20                                | ~10                   |

<sup>a</sup> http://www.riegl.com

<sup>b</sup> http://www.optech.ca

<sup>c</sup>http://www.csiro.au/science/LidarDetection.html

Tab. 14 Přehled vlastností tzv. phase-shift skenerů (Dassot et al., 2011): dostupnost, rok uvedení na trh, měření vzdálenosti, vlnová délka (nm), typ záznamu, rozsah měření (m), přesnost měření (mm), velikost bodu na výstupu (mm), rozbíhavost paprsku (mrad), V x H oblast dosahu (°), rychlost měření (body/s), váha s příslušenstvím (kg)

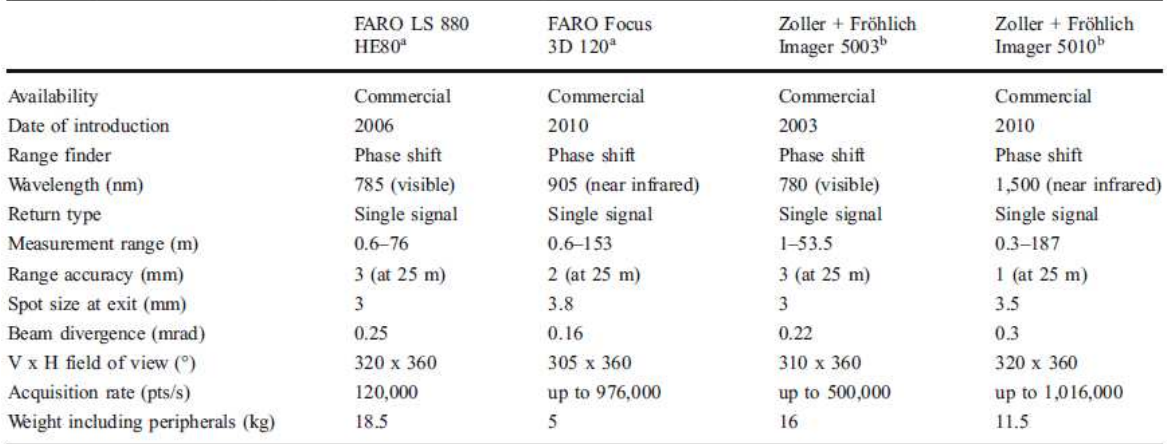

<sup>a</sup> http://www.faro.com

<sup>b</sup> http://www.zf-laser.com

#### *1.3.1.3 Mobilní lidary*

Speciální podskupinou pozemního skenování, která se rychle rozvíjí, je mobilní skenování, jehož principem je instalace lidaru na pohyblivou platformu. Tou může být např. vozidlo, což je výhodné pro mapování ulic ve městech jako např. projekt Street View od společnosti Google. Pro účely mapování v lesnatých oblastech však automobil pronikne jen okrajově po lesních cestách, a tak je vhodnější umístit lidar přímo na tělo pracovníka a měřit za chůze. Nejprve byla sestavena konstrukce pro přenos lidaru před tělem osoby (Obr. 5) (Parker et al., 2004), později byl lidar umístěn do batohu na záda (Obr. 6) (Listopad et al., 2011,). V obou studiích byl použit lidar Riegl LD90-3100 HS.

Mobilní lidary mají podobně jako stacionární terestrické systémy využití ve vytvoření přesného 3D modelu skenované oblasti, především v citlivějším zachycení elementů pod korunami stromů než pomocí leteckého lidaru (Listopad et al., 2011). Mobilní lidar je hodnocen jako výhodná investice pro hodnocení struktury stromů. Pro měření průměrů kmene dosahuje standardní odchylka pouhých 8,2 mm, výška stromu má standardní odchylku 4,9 dm (van Leeuwen, Nieuwenhuis, 2010).

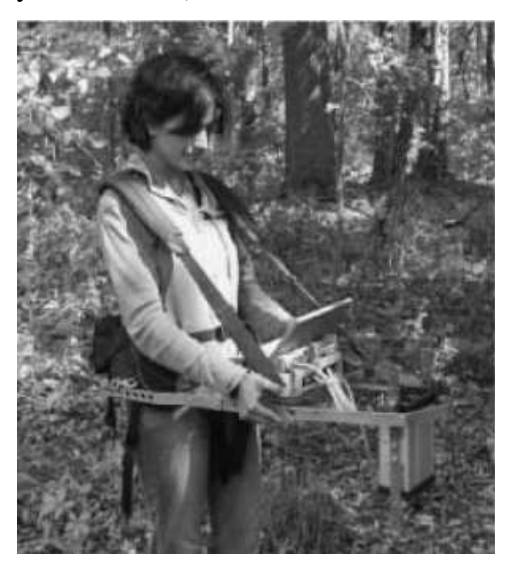

Obr. 5 Konstrukce pro přenos lidaru (Parker et al., 2004)

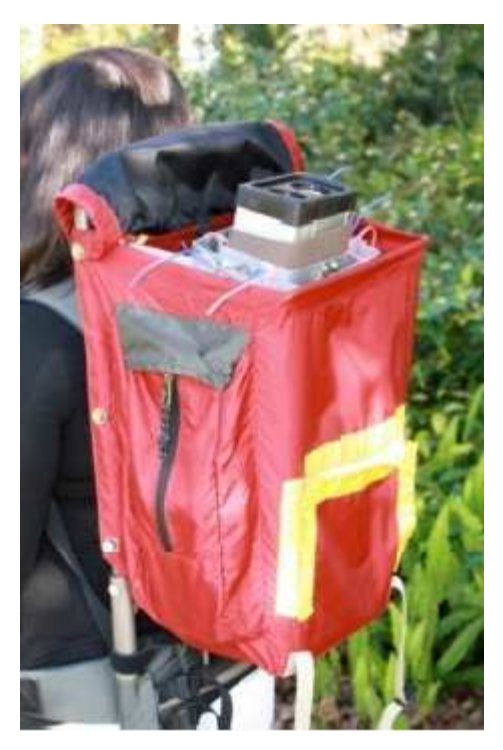

Obr. 6 Lidar v batohu na zádech (Listopad et al., 2011)

#### *1.3.1.4 Další využití lidaru*

Všechny uvedené systémy byly testovány pro využití v lesnictví. Vedle parametrů pro účely inventarizace lesa jsou lidarem sledovány i jiné zajímavé charakteristiky, využitelné v ekologii.

Jako první mohu jmenovat veličiny vhodné pro účely fyziologie. Leaf area density je definována jako celková hustota listů na jednotku objemu v dané vrstvě, využitelná pro odhad fotosyntézy (Hosoi, Omasa, 2007). Pomocí přenosného lidaru byla vytvořena 3D struktura porostu zelkovy pilovité (*Zelkova serrata*, (Thunberg) Makino). Podobnou hodnotou je Leaf area index neboli plocha listů na jednotku plochy, jejímu měření pomocí lidaru se věnoval Zhao et al. (2011).

Další zajímavou aplikací využití lidaru je odhad společenstev rostlin a živočichů na základě sledování jejich habitatu. Pomocí lidaru lze například odhadovat početnost strakapouda kokardového (*Picoides borealis*, Vieillot) (Smart et al., 2012), druhová složení ptačích společenstev (Muller et al., 2010) nebo aktivitu kůrovce (Muller, Brandl, 2009)

Některé práce se zabývají kombinací lidarových dat jinými způsoby dálkového průzkumu Země, např. s hyperspektrálními snímky, Sasaki et al. (2011) hodnotili efektivitu určování druhů stromů a pokryvu země pomocí kombinace dat z leteckého skenování a snímků z blízkého infračerveného spektra. Přesnost klasifikace pokryvu byla použitím lidaru zvýšena, výškové údaje pomohly k lepšímu rozlišení stromů od zbytku vegetace, ale druhové určení stromů zůstalo nepřesné. Přesto však se jeví společné využívání lidarových a hyperspektrálních dat jako efektivní a do budoucna více prosazované.

#### **1.3.2 Zpracování lidarových dat**

Výsledkem leteckého a pozemního skenování je 3D mračno bodů se souřadnicemi (x, y, z), které je potřeba upravit, a to filtrací a klasifikací dat. Patočka (2012) uvádí 3 programy vhodné pro zpracování dat. Prvním je TerraScan od finské firmy TerraSolid (Obr. 7), který nabízí automatickou klasifikaci dat, ale lze také provádět manuální klasifikaci pomocí označení bodů. Program obsahuje funkce Detect Trees.

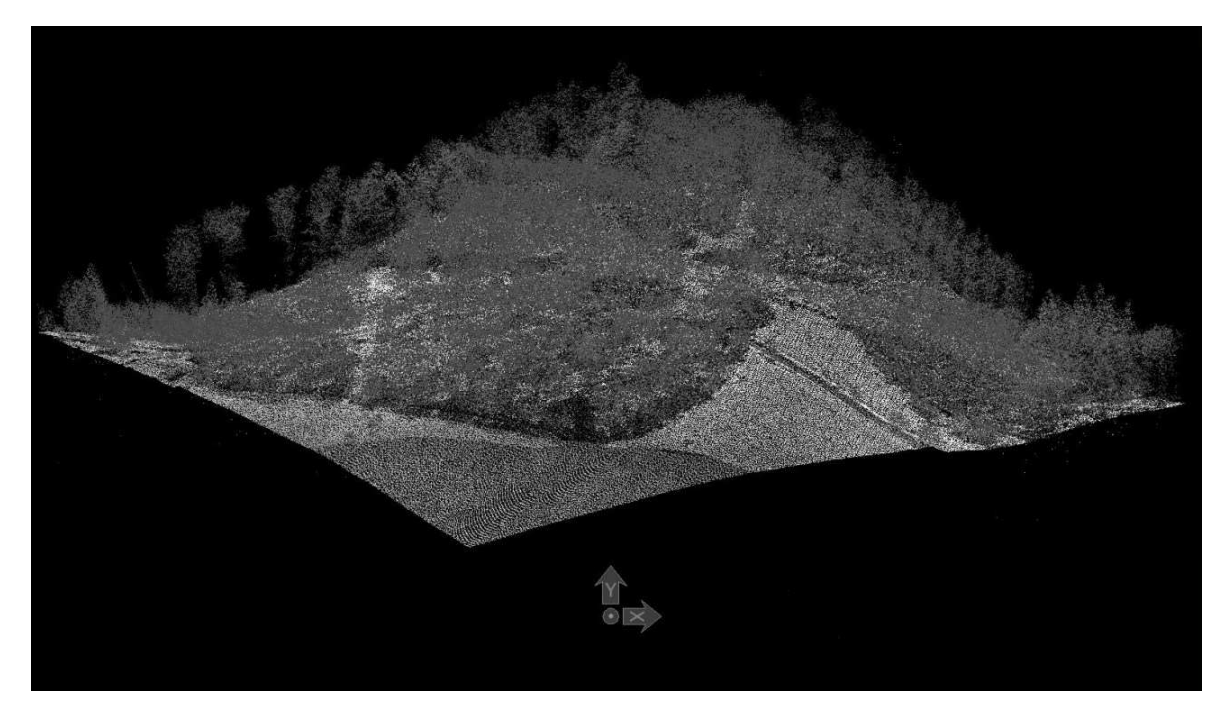

Obr. 7 Mračno bodů v programu TerraScan (Patočka, 2012)

Program ArcGIS od americké firmy ESRI je dalším řešením pro zpracování lidarových dat, výhodná je práce s tvorbou početních modelů díky nástroji Model Builder (Dolanský, 2011) a funkcemi např. Near Neighbora nadstavbou Lidar Analyst od Overwatch Systems (Patočka, 2012).

Dassot et al. (2011) uvádí další software, který je k dispozici od výrobců skenerů. Ve svém přehledu uvádí, že např. program AutoStem od firmy TreeMetrics, Ltd. má sice výhodu v plně automatizovaném měření, ale jeho využití je omezeno na měření pouze jehličnatých stromů.

#### **2 Dosavadní zkušenosti**

S leteckým a pozemním laserovým skenováním jsem se seznámila v říjnu 2010, když jsem se v rámci projektu TransEcoNet zúčastnila pozemního laserového skenování, které pro účely Správy národního parku České Švýcarsko, Univerzity J. E. Purkyně v Ústí nad Labem a Technische Universitaet Dresden prováděla firma Georeal.

Skenování bylo provedeno na dvou lokalitách. První bylo tzv. Požářiště na Havraní skále, kde se po rozsáhlých požárech sleduje přirozená obnova lesa (Obr. 8, 9). Druhá lokalita byla inverzní rokle Kachního potoka, která je charakteristická druhovým složením vegetace a obtížně přístupným terénem (Obr. 10).

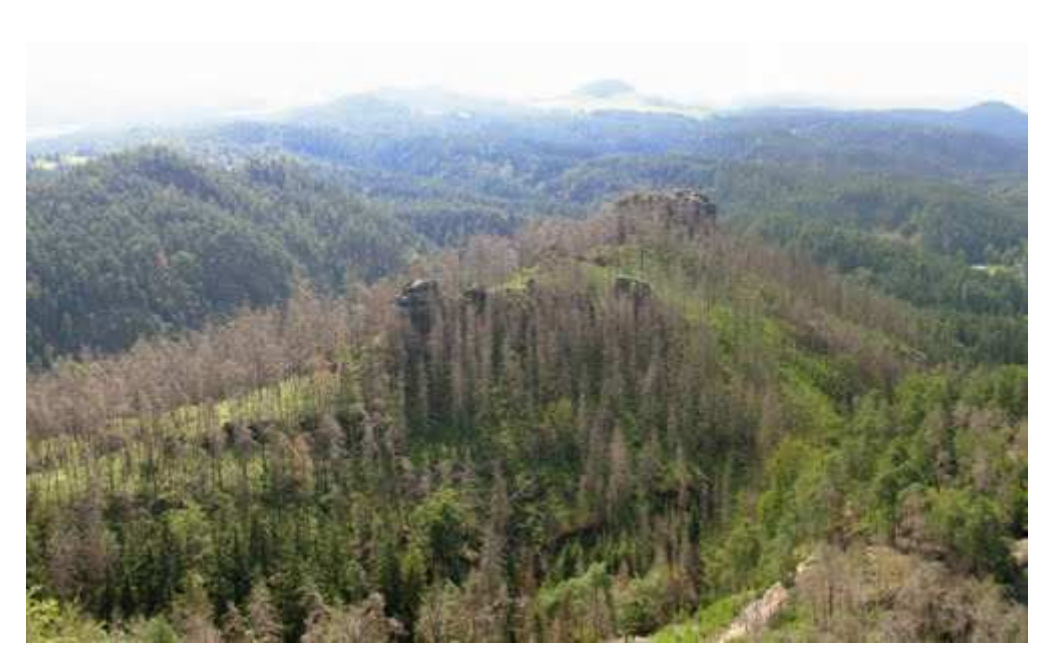

Obr. 8 Požářiště na Havraní skále (foto Petr Beránek, http://www.panoramio.com/photo/25689969)

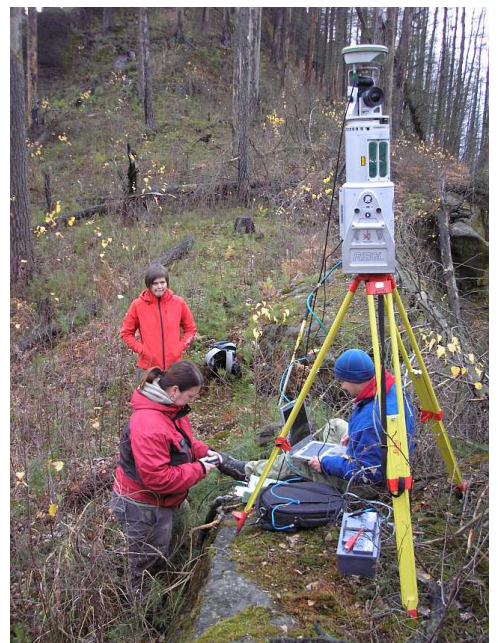

Obr. 9 Pozemní skenování na Havraní skále (foto Tomáš Dolanský)

Pozemní skenování bylo na obou lokalitách provedeno skenerem Riegl LMS-Z420i, který byl doplněn o kalibrovaný digitální fotoaparát Canon 20D za účelem pořizování barevných snímků k jednotlivým skenovaným bodům. Pro přesné určení polohy stanovištních bodů pro skener a vlícovacích bodů pro následné spojení dílčích skenů do jednoho mračna byl použit systém GPS Leica 1200 (Dolanský, 2011).

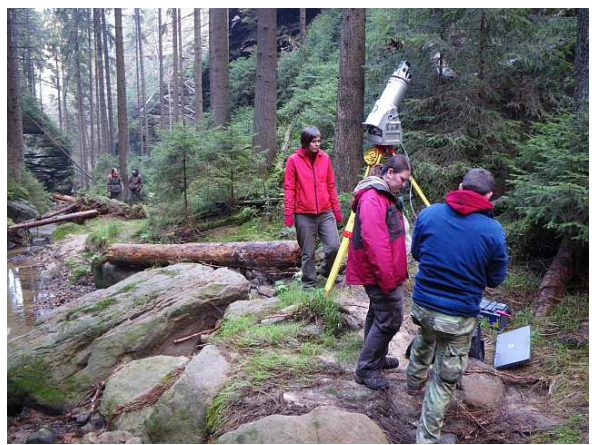

Obr. 10 Lokalita Kachní potok (foto Tomáš Dolanský)

Letecké skenování obou lokalit proběhlo již v roce 2005 v rámci projektu GeNeSiS firmou TopoSys za použití systému Falcon II, který byl doplněn o optický senzor pro snímání v RGB+NIR pásmech (Dolanský, 2011).

K primárnímu prohlížení naskenovaných dat byl dodán software RiSCAN (Obr. 11).

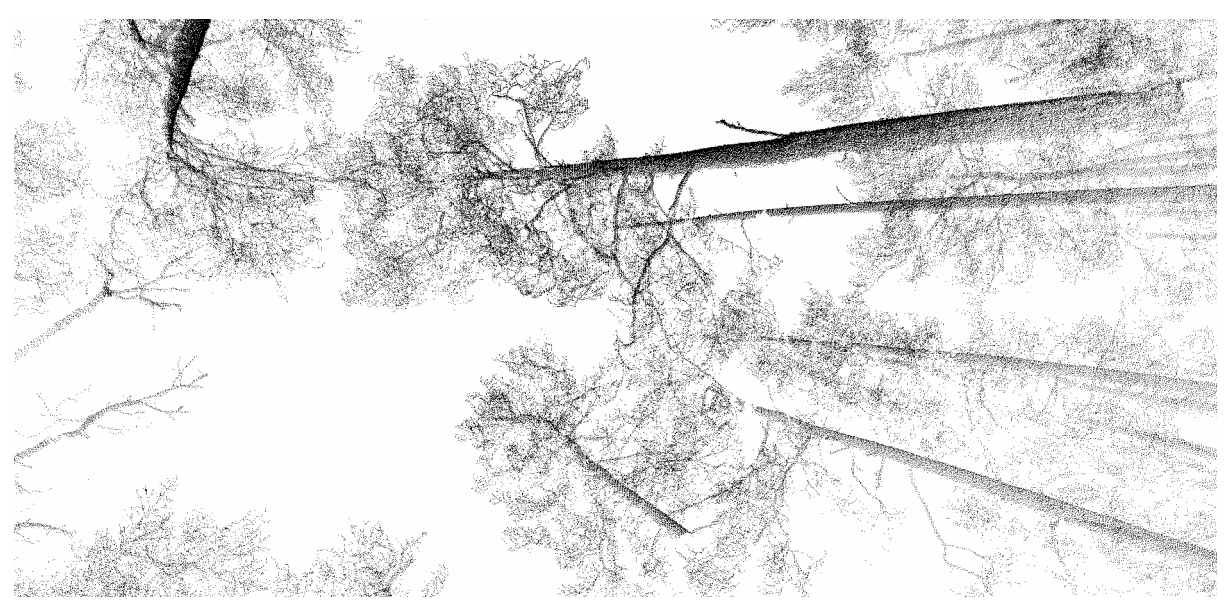

Obr. 11 Prostředí programu RiSCAN (Dolanský, 2011)

Dalším krokem bylo zjišťování polohy stromů, výšky stromů, vzdálenosti k nejbližšímu stromu a typ dřeviny (jehličnan/listnáč). K analýze byl použit program ArcGIS ve verzi 9.3.1. s nainstalovanou extenzí Spatial Analyst. Poloha stromů se z leteckého skenování zjišťuje pomocí hledání vrcholu koruny, ta je snadněji zjistitelná u jehličnanů, u listnáčů je detekce obtížnější. Výšku stromů lze určit z maximální výšky bodů prvního odrazu nad terénem, vzdálenost k nejbližšímu stromu byla vypočítána pomocí funkce Near v programu ArcGIS. Rozlišení stromu na jehličnan nebo listnáč vychází z předpokladu, že dřeviny mají různou hustotu bodů v horních patrech koruny.

### **3 Cíle projektu**

Projekt si klade následující cíle:

- Představit vybrané parametry, které jsou vhodné pro měření pomocí pozemního lidaru
- Provést porovnání současně dostupných lidarů a vybrat lidar nejvhodnější pro měření dat pro vybrané parametry
- Sestavit program pro efektivní vypočítání parametrů z naměřených dat
- Zrealizovat měření vybraných parametrů ve vybraných porostech

### **4 Návrh experimentu**

#### **4.1 Postup práce**

Doba trvání projektu je navržena na 2 roky. V úvodu projektu bude zpracována rozdílová rešerše o nejnovějších metodách laserového skenování, které byly publikovány v době po podání projektu. Časová dotace pro sepsání bude 1 až 2 měsíce.

V Tab.15 uvádím seznam parametrů zvolených pro měření pomocí pozemního skeneru s komentářem k výpočtu jejich algoritmů.

| <b>Parametr</b> | Výpočet                                                                                                 |
|-----------------|----------------------------------------------------------------------------------------------------|
| Poloha stromu   | Hledání shluku bodů tvaru kruhu, doplnění středu kruhu                                                  |
| Průměr kmene    | Příčný řez mračnem bodů ve výšce 1,25 m a 1,35 m, doplnění<br>středu kruhu shluku bodů                  |
| Výška stromu    | Rozdíl výšek nejnižšího a nejvyššího bodu                                                               |
| Hustota zápoje  | Vzdálenost kmenů sousedních stromů a šířka koruny, poměr<br>prostupu laserových paprsků směrem k obloze |
| Reliéf terénu   | Digitální model terénu                                                                                  |

Tab. 15 Parametry pro měření a jejich výpočet

Dalším krokem bude výběr takového pozemního lidaru, který bude splňovat následující kritéria: bude dostatečně lehký a přenosný pro přenášení v terénu, bude schopný měřit data za chůze s vysokou přesností a bude mít dlouhou výdrž. Celková dotace na nalezení takového lidaru bude 2 měsíce.

Časově nejnáročnější částí projektu bude tvorba nového softwaru, na kterou je vymezeno období 8 až 10 měsíců. Funkčnost softwaru bude ověřována pokusným měřením na testovací ploše lesa. Cyklus úprav a ověřování potrvá 2 měsíce, kompletnímu soupisu metodiky bude věnován 1 měsíc.

Konečná realizace měření novou metodou proběhne na vybrané inventarizační ploše po dobu 3 měsíců a pro srovnání bude měření prováděno také stávající metodou vyvinutou Ústavem pro hospodářskou úpravu lesa. V závěrečném období projektu bude věnována pozornost prezentaci výsledků na vědecké konferenci ISPRS 2013 v Austrálii a 5th European LiDAR Mapping Forum 2013 v Rakousku a v odborných publikacích. Samotným závěrem bude uzavření projektu. Souhrnný harmonogram je pro přehlednost uveden v Tab. 16.

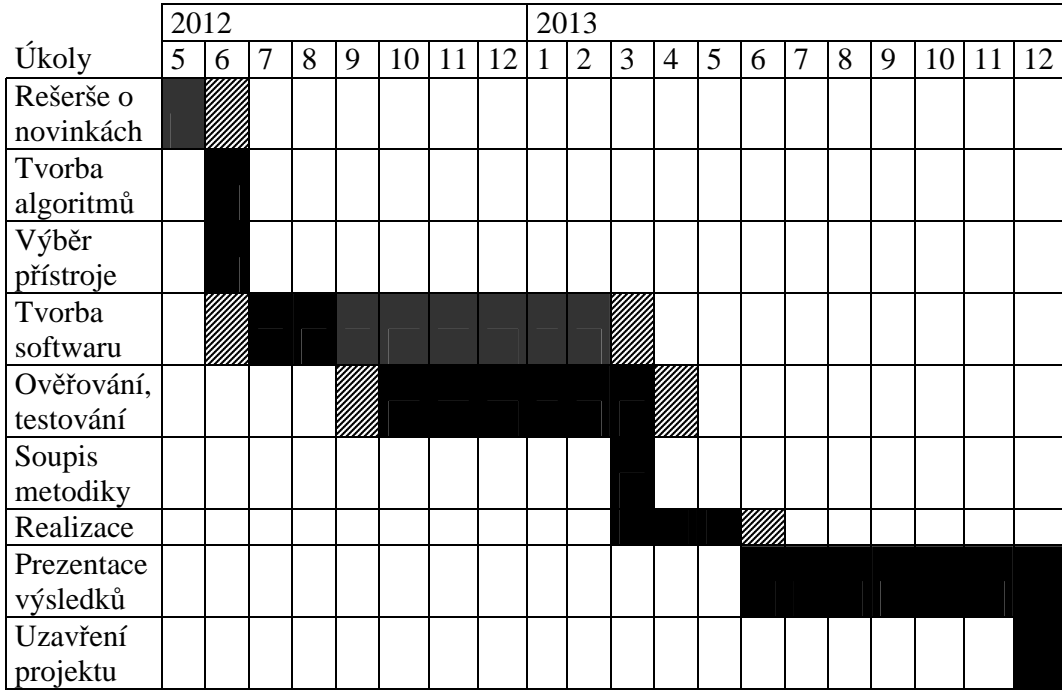

Tab. 16 Harmonogram činností v rámci projektu

### **4.2 Řešitelský tým**

Projekt bude řešen realizačním týmem ve složení

- Hlavní řešitel má na starosti odborné i organizační vedení projektu, kontroluje plnění úkolů spoluřešitelů a dohlíží na finanční čerpání projektu.
- Spoluřešitel spolupracuje při výzkumu metod pro inventarizaci s hlavním řešitelem
- Finanční manažer/administrativní pracovník administruje finanční toky projektu, provádí finanční kontrolu čerpání, řídí výběrová řízení
- Programátor softwaru vyvíjí software pro analýzu dat laserového skenování na platformě .NET
- Expert na inventarizaci lesa externí spolupracovníci, kteří provedou inventarizaci lesa standardní metodou a budou konzultovat výsledky nově vyvíjené metody

#### **4.3 Finanční rozvaha**

Kalkulace finanční rozvahy vychází z plánovaného počtu čtyř stálých zaměstnanců, z toho dvou se 100% úvazkem, jednoho s 50% úvazkem a jednoho s 20% úvazkem. Pátý zaměstnanec bude zaměstnán na Dohodu o provedení práce (Tab. 2). Odměny jsou uvedeny včetně povinných odvodů na zdravotním a sociálním pojištění ve výši 36 %.

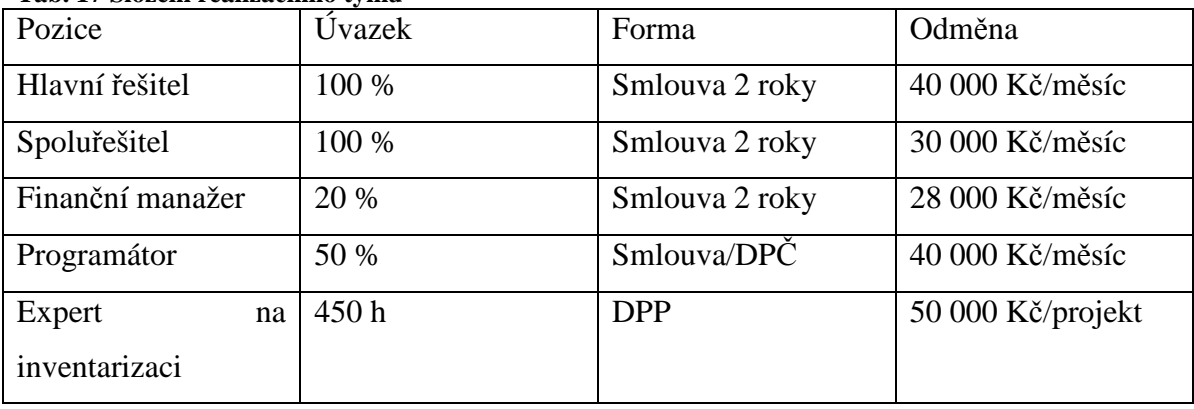

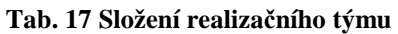

Položka služby v sobě zahrnuje konferenční poplatky a poplatky za pronájem lidaru, jako nehmotný majetek je započítána licence k vývojovému prostředí pro tvorbu softwaru, v položce spotřební materiály jsou zahrnuty potřeby pro práci v terénu, materály pro tvorbu posterů a publikací. Celková částka je odhadovaná na 3 miliony 50 tisíc Kč (Tab. 3).

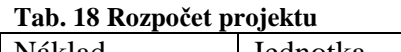

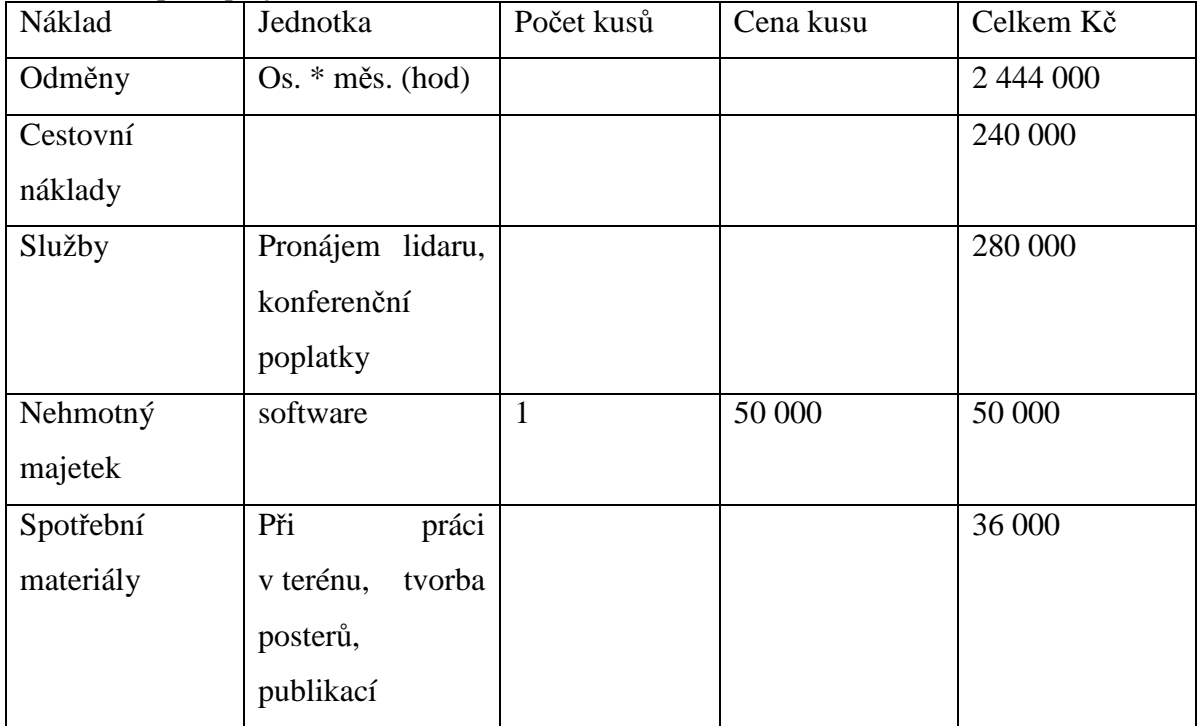

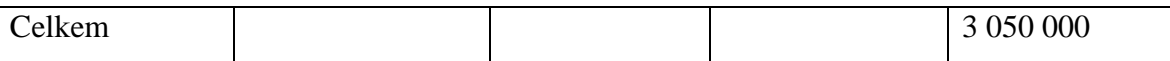

### **4.4 Rizika projektu a jejich předcházení**

• Neplnění harmonogramu projektu

Kontroly plnění harmonogramu budou v kompetenci hlavního řešitele a budou prováděny průběžně v rámci pravidelných kontrolních dnů. Případné nesrovnalosti budou ihned řešeny.

• Selhání manažera

Hlavní řešitel absolvuje školení v manažerských schopnostech, což bude sloužit jako opatření proti riziku selhání manažera. Náklady za školení budou uhrazeny z vlastních prostředků organizace hlavního řešitele.

• Neplnění rozpočtu projektu

Kontrola plnění rozpočtu je v kompetenci finančního manažera, který dohlédne na podepisované smlouvy a sjednané částky. Jako finanční poradce navrhne optimální ceny za položky projektu.

• Výběr nekvalitních dodavatelů služeb

Finančním manažerem budou vypisována výběrová řízení, která zabrání nekvalitním dodavatelům uspět v řízení.

• Nevhodný výběr spolupracovníků

Hlavní řešitel věnoval pečlivou pozornost výběru spolupracovníků, uspěli kde – pohovor, řízení? kompetentní odborníci v daných oblastech. V případě nekvalitní spolupráce umí namotivovat spolupracovníky k lepším výkonům.

• Nezveřejněné výstupy projektu

V projektu jsou vyčleněné dostatečné finance na propagaci výsledků, které budou prezentovány na vědeckých konferencích a seminářích.

### **5 Závěr**

Moderní způsoby zjišťování stavu lesů mají jistě velký potenciál rozvoje. Začlenění mobilních lidarových systémů s novým softwarovým vybavením do lesnické praxe přinese efektivní sledování parametrů pro lesnické využití na velkých rozlohách v relativně krátkém čase. Ucelená datová řada umožní porovnat přírůstky za vybrané časové období. Nabízí se kombinace využití dat z lidaru a metod dálkového průzkumu Země pro zjišťování dalších zajímavých jevů v lesních ekosystémech jako již zmíněné odhady biodiverzity, fotosyntéza, ukládání uhlíku a jiné.

#### **6 Literatura**

- Baltsavias, E. P. (1999). Airborne laser scanning: existing systems and firms and other resources. *ISPRS Journal of Photogrammetry and Remote Sensing*, *54*, 164–198.
- Brandtberg, T. (2007). Classifying individual tree species under leaf-off and leaf-on conditions using airborne lidar. *ISPRS Journal of Photogrammetry and Remote Sensing*, *61*(5), 325–340.
- Coops, N. C., Hilker, T., Wulder, M. A., St-Onge, B., Newnham, G., Siggins, A., Trofymow, J. A. (Tony). (2007). Estimating canopy structure of Douglas-fir forest stands from discrete-return LiDAR. *Trees*, *21*(3), 295–310.
- Černý, M., Kučera, M., Ciencala, E., Beranová, J. (2010). Czech Republic. In Tomppo, E., Gschwantner, T., Lawrence, M., McRoberts, R. E. (Eds.), *National forest inventories: Pathways for common reporting*. Springer, 145–157.
- Dolanský, T. (2011). Zpráva k projektu Transeconet
- Dolanský, T. (2004). Lidary a letecké laserové skenování. *Acta Universitatis Purkynianae 99*, Ústí nad Labem. pp. 100.
- Holmgren, J., Persson, Å. (2004). Identifying species of individual trees using airborne laser scanner. *Remote Sensing of Environment*, *90*(4), 415–423.
- Holopainen, M., Kalliovirta, J. (2006). Modern Data Acquisition for forest inventories. In Kangas, A., Maltamo, M. (Eds.), *FOREST INVENTORY: methodology and applications*. Springer, 343–362.
- Hosoi, F., Omasa, K. (2007). Factors contributing to accuracy in the estimation of the woody canopy leaf area density profile using 3D portable lidar imaging. *Journal of Experimental Botany*, *58*(12), 3463–3473.
- Hyyppä, J. (2011). State of the art in laser scanning. In Fritsch, D. (Ed.), *Photogrammetric week ' 11*, Stuttgart: Institut für Photogrammetrie, 203–216.
- Hyyppä, J., Inkinen, M. (1999). Detecting and estimating attributes for single trees using laser scanner. *The Photogrammetric Journal of Finland*, *16*(2), 27–42.
- Hédl, R., Svátek, M., Dančák, M., Rodzay, A. W., Salleh A.B., M., Kamariah, A. S. (2009). A new technique for inventory of permanent plots in tropical forests: a case study from lowland dipterocarp forest in Kuala Belalong, Brunei Darussalam. *Blumea - Journal of Plant Taxonomy and Plant Geography*, *54*(1), 124–130.
- IFER (2010). Field-map hardware a software. *IFER Monitoring and Mapping Solutions*, pp. 53.
- Ioki, K., Imanishi, J., Sasaki, T., Morimoto, Y., Kitada, K. (2009). Estimating stand volume in broad-leaved forest using discrete-return LiDAR: plot-based approach. *Landscape and Ecological Engineering*, *6*(1), 29–36.
- Kangas, A., Gove, J. H., Scott, C. T. (2006). Introduction. In Kangas, A., Maltamo, M. (Eds.), *FOREST INVENTORY: methodology and applications*. Springer, 3–13.
- Kašpar, M., Pospíšil, J., Štroner, M., Křemen, T., Tejkal, M. (2003). Laserové skenovací systémy ve stavebnictví. *Vega, s.r.o, Hradec Králové*, pp. 112.
- Kwak, D.-A., Lee, W.-K., Lee, J.-H., Biging, G. S., Gong, P. (2007). Detection of individual trees and estimation of tree height using LiDAR data. *Journal of Forest Research*, *12*(6), 425–434.
- Lawrence, M., McRoberts, R. E., Tomppo, E., Gschwantner, T., Gabler, K. (2010). Comparisons of national forest inventories. In Tomppo, E., Gschwantner, T., Lawrence, M., McRoberts, R. E. (Eds.), *National forest inventories: Pathways for common reporting*. Springer, 19–33.
- Leeuwen, M., Nieuwenhuis, M. (2010). Retrieval of forest structural parameters using LiDAR remote sensing. *European Journal of Forest Research*, *129*(4), 749–770.
- Lefsky, M. A., Cohen, W. B., Parker, G. G., Harding, D. J. (2002). Lidar remote sensing for ecosystem studies. *BioScience*, *52*(1), 19–30.
- Lim, K., Treitz, P., Wulder, M. A., St-Onge, B., Flood, M. (2003). LiDAR remote sensing of forest structure. *Progress in Physical Geography*, *27*(1), 88–106.
- Listopad, C.M.C.S., Drake, J.B., Masters, R.E., Weishampel, J.F. (2011). Portable and airborne small footprint LiDAR: forest canopy structure estimation of fire managed plots. *Remote Sensing, 3*(7), 1284–1307.
- Mallet, C., Bretar, F. (2009). Full-waveform topographic lidar: State-of-the-art. *ISPRS Journal of Photogrammetry and Remote Sensing*, *64*(1), 1–16.
- Moskal, L.M., Zheng, G. (2012). Retrieving forest inventory variables with terrestrial laser scanning (TLS) in urban heterogenous forest. *Remote sensing, 4*, 1–20.
- Muller, J., Brandl, R. (2009). Assessing biodiversity by remote sensing in mountainous terrain: the potential of LiDAR to predict forest beetle assemblages. *Journal of Applied Ecology*, *46*, 897–905
- Muller, J., Stadler, J., Brandl, R. (2010). Composition versus physiognomy of vegetation as predictors of bird assemblages: The role of LiDAR. *Remote Sensing of Environment*, *114*, 490–495.
- Nilsson, M. (1996). Estimation of tree heights and stand volume using an airborne lidar system. *Remote Sensing of Environment*, *56*(1), 1–7.
- Næsset, E. (1997a). Determination of mean tree height of forest stands using airborne laser scanner data. *ISPRS Journal of Photogrammetry and Remote Sensing*, *52*(2), 49–56.
- Næsset, E. (1997b). Estimating timber volume of forest stands using airborne laser scanner data. *Remote Sensing of Environment*, *61*(2), 246–253.
- Parker, G. G., Harding, D. J., Berger, M. L. (2004). A portable LIDAR system for rapid determination of forest canopy structure. *Journal of Applied Ecology*, *41*, 755–767.
- Patočka, Z. (2012). Využití dat leteckého laserového skenování v lesnictví. *Lesnická a dřevařská fakulta, Mendelova univerzita v Brně*. Bakalářská práce, pp. 51.
- Sasaki, T., Imanishi, J., Ioki, K., Morimoto, Y., Kitada, K. (2011). Object-based classification of land cover and tree species by integrating airborne LiDAR and high spatial resolution imagery data. *Landscape and Ecological Engineering*, 1–15.
- Schardt, M., Ziegler, M., Wimmer, A., Wack, R., Hyyppa, J. (2002). Assessment of forest parameters by means of laser scanning. *International archives of photogrammetry remote sensing and spatial information sciences*, *34*(3/A), 302–309.
- Smart, L. S., Swenson, J. J., Christensen, N. L., Sexton, J. O. (2012). Three-dimensional characterization of pine forest type and red-cockaded woodpecker habitat by smallfootprint, discrete-return lidar. *Forest Ecology and Management*, *281*, 100–110.
- Strahler, A. H., Jupp, D. L. B., Woodcock, C. E., Schaaf, C. B., Yao, T., Zhao, F., Yang, X., Lovell, J., Culvenor, D., Newnham, G., Ni-Miester, W., Boykin-Morris, W. (2008). Retrieval of forest structural parameters using a ground-based lidar instrument (Echidna®). *Canadian Journal of Remote Sensing*, *34*(S2), 426–440.
- Tokola, T. (2006). Europe. In Kangas, A., Maltamo, M. (Eds.), *FOREST INVENTORY: methodology and applications*. Springer, 295–308.
- Tomppo, E., Schadauer, K., McRoberts, R. E., Gschwantner, T., Gabler, K., Ståhl, G. (2010). Introduction. In Tomppo, E., Gschwantner, T., Lawrence, M., McRoberts, R. E. (Eds.), *National forest inventories: Pathways for common reporting*. Springer, 1– 19.
- Tonolli, S., Dalponte, M., Vescovo, L., Rodeghiero, M., Bruzzone, L., Gianelle, D. (2010). Mapping and modeling forest tree volume using forest inventory and airborne laser scanning. *European Journal of Forest Research*, *130*(4), 569–577.
- ÚHÚL (2003). Inventarizace lesů: Metodika venkovního sběru dat, verze 6.0. *Ústav pro hospodářskou úpravu lesů, Brandýs nad Labem*, pp. 136.
- Wack, R., Schardt, M., Lohr, U., Barrucho, L., Oliveira, T. (2003). Forest inventory for eucalyptus plantations based on airborne laserscanner data. *The International Archives of the Photogrammetry, Remote Sensing and Spatial Information Sciences*,  $1 - 7$ .
- Xing, Y., de Gier, A., Zhang, J., Wang, L. (2010). An improved method for estimating forest canopy height using ICESat-GLAS full waveform data over sloping terrain: A case study in Changbai mountains, China. *International Journal of Applied Earth Observation and Geoinformation*, *12*(5), 385–392.
- Zhao, F., Yang, X., Schull, M. A., Román-Colón, M. O., Yao, T., Wang, Z., Zhang, Q., Jupp, D. L. B., Lovell, J. L., Culvenor, D. S., Newnham, G. J., Richardson, A. D., Ni-Meister, W., Schaaf, C. L., Woodcock, C. E., Strahler, A. H. (2011). Measuring effective leaf area index, foliage profile, and stand height in New England forest stands using a full-waveform ground-based lidar. *Remote Sensing of Environment*, *115*(11), 2954–2964.
- Nařízení vlády 193/2000 Sb., kterým se vyhlašuje provedení inventarizace lesů v letech 2001 až 2004
- Nařízení vlády 247/2009 Sb., kterým se vyhlašuje provedení inventarizace lesů v letech 2011 až 2015
- Zákon 289/1995 Sb. o lesích a o změně a doplnění některých zákonů (lesní zákon)

### **7 Přílohy**

## **7.1 Parametry inventarizace lesa (převzato z ÚHÚL, 2003)**

### 1. ŠETŘENÍ NA INVENTARIZAČNÍ PLOŠE

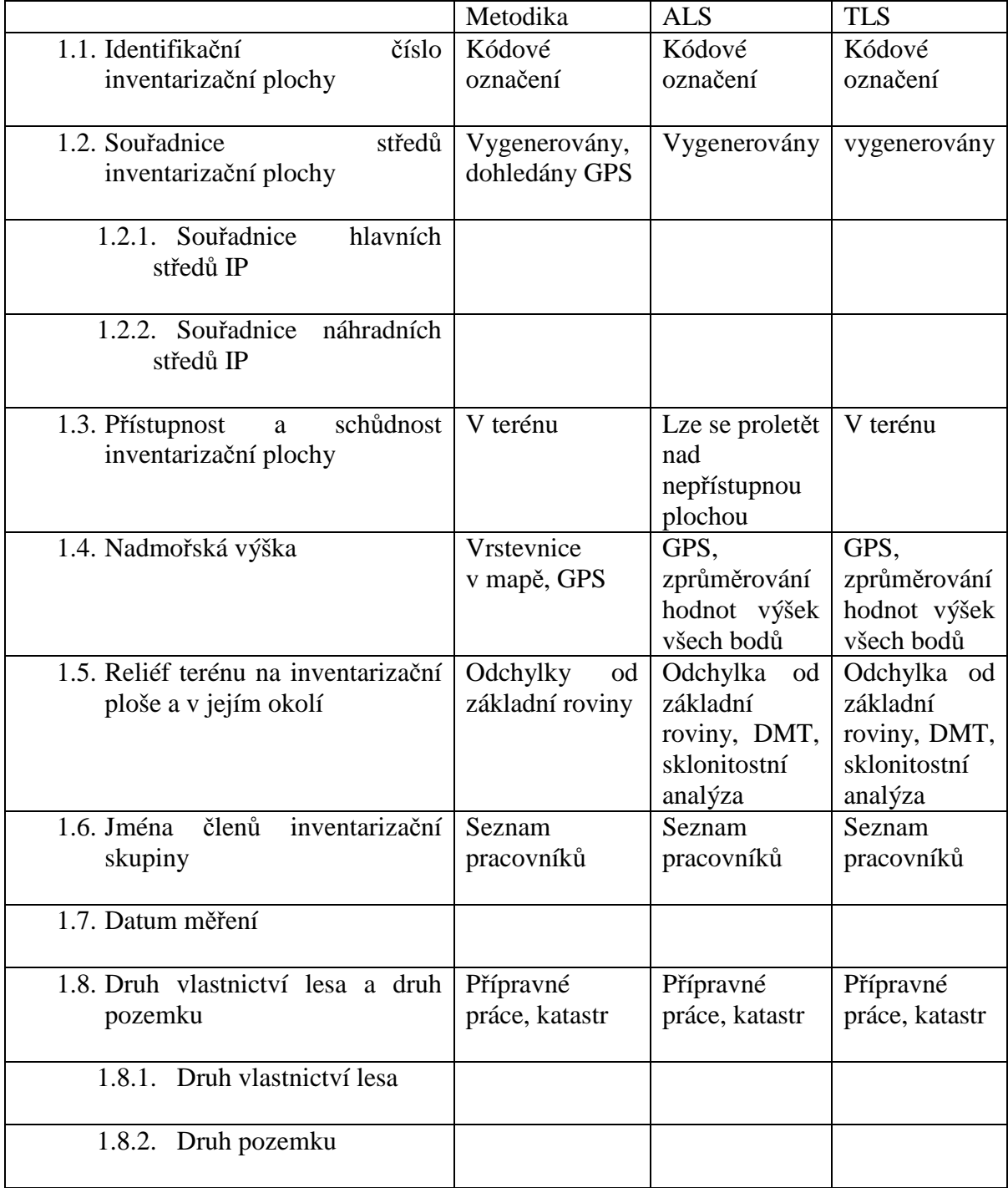

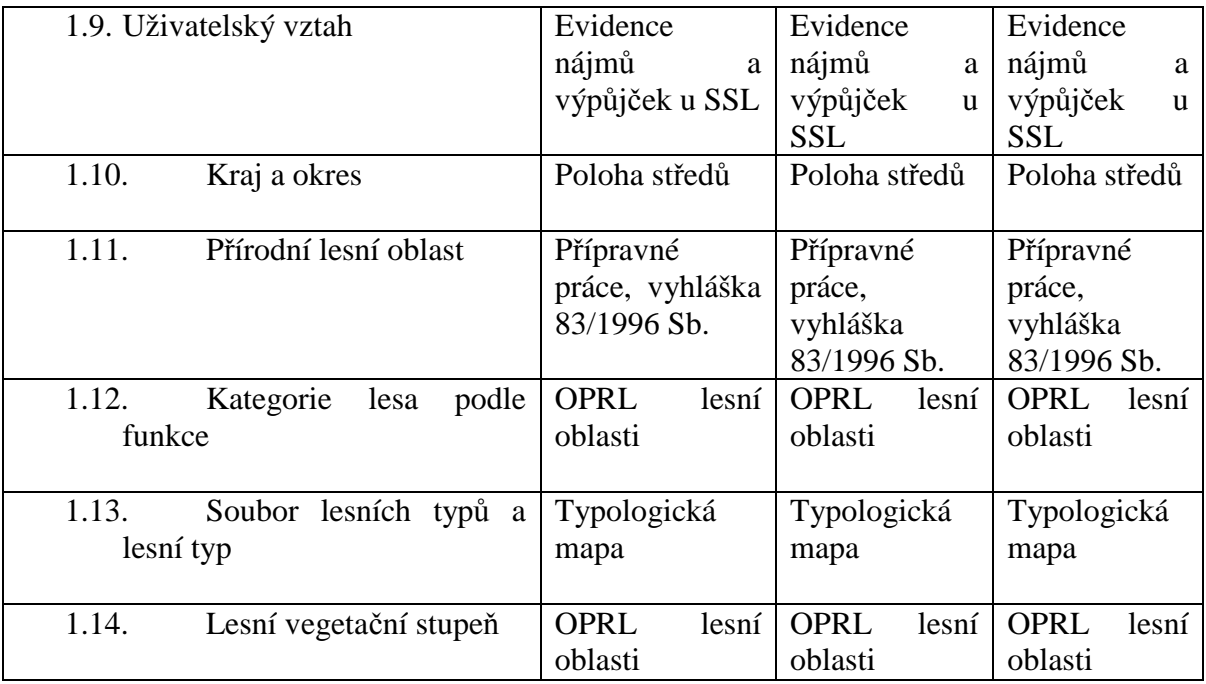

#### 2. POPIS STROMU

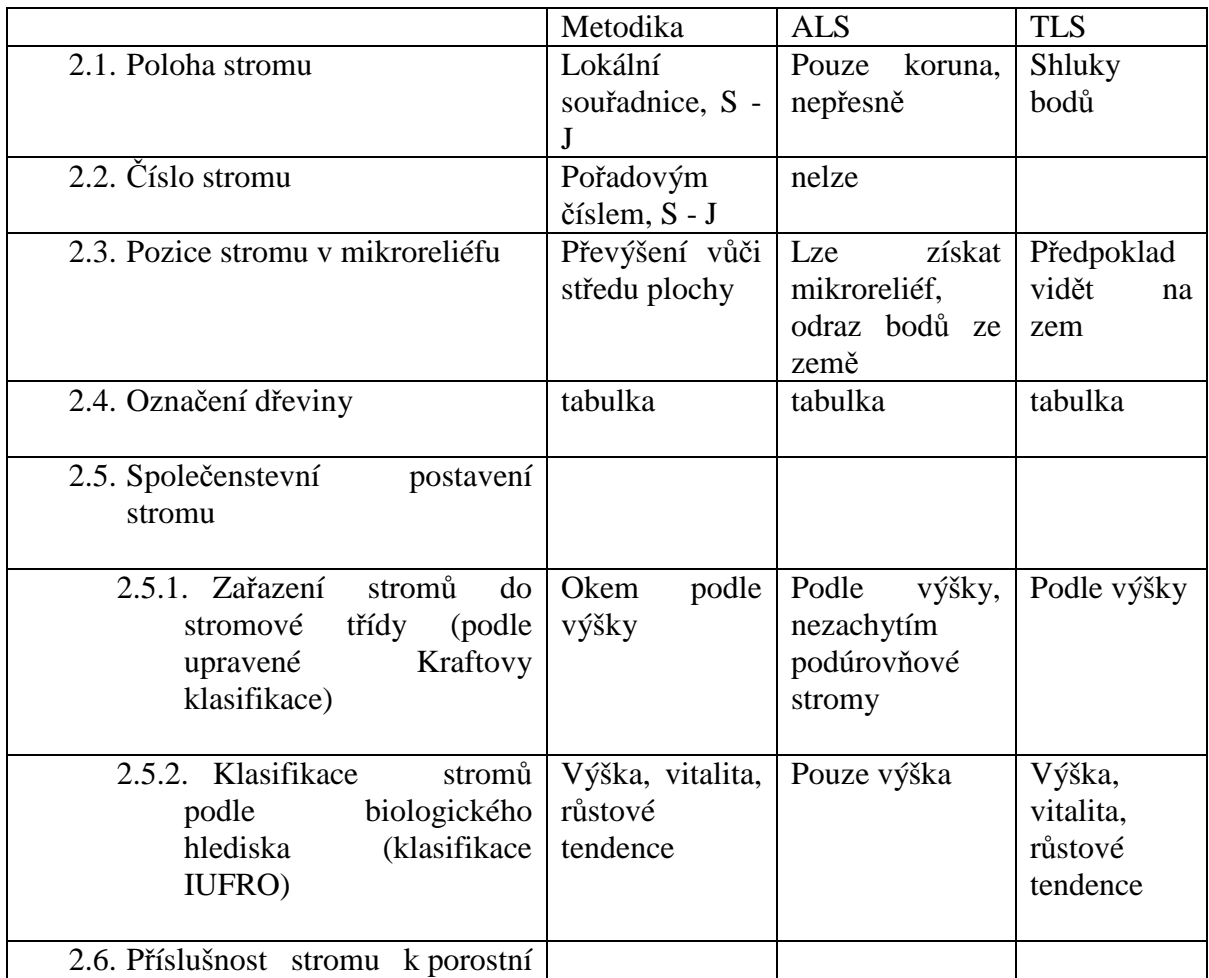

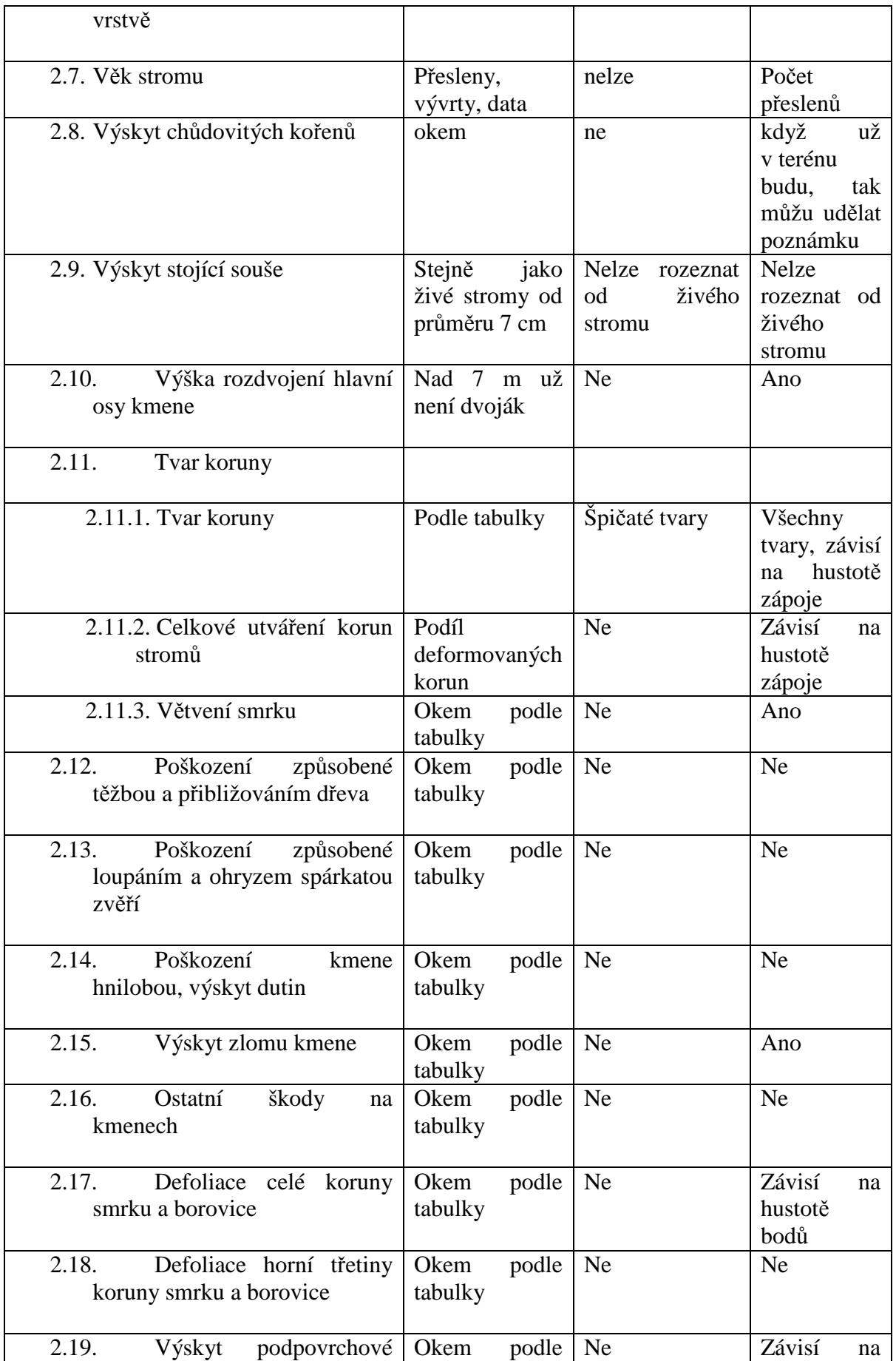

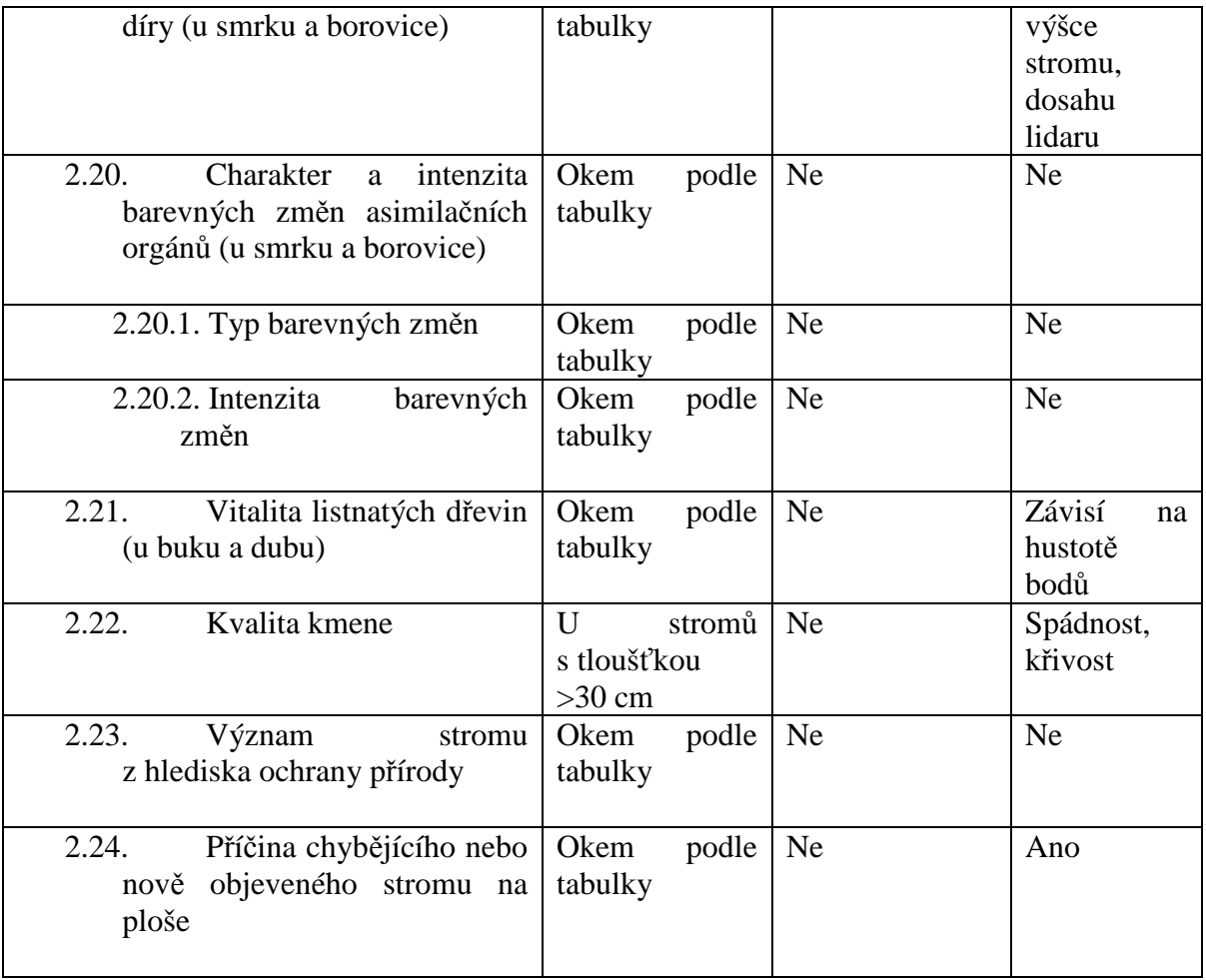

### 3. MĚŘENÍ STROMU

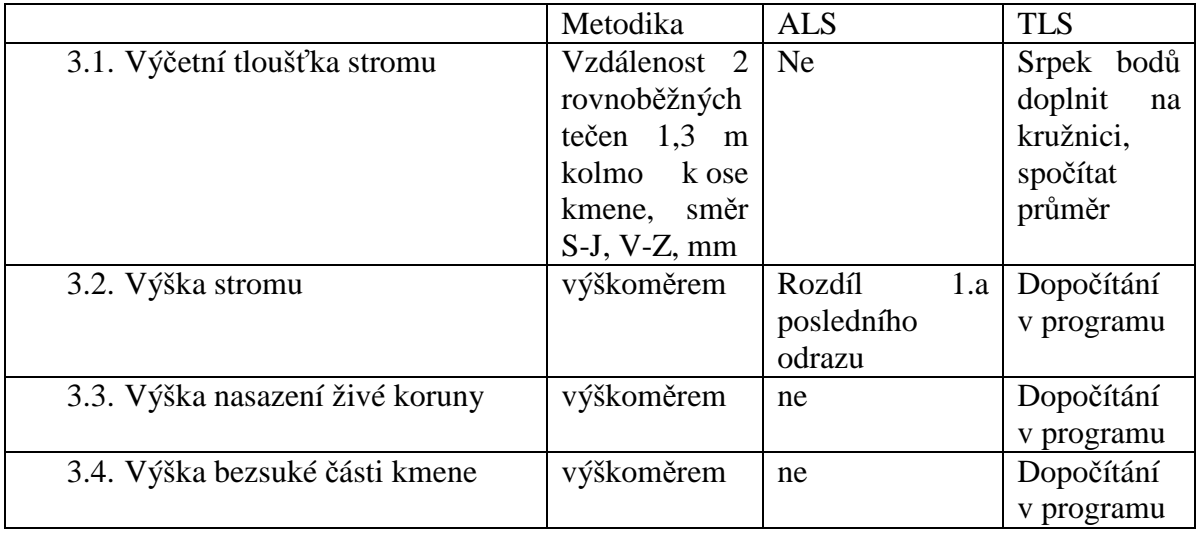

### 4. ŠETŘENÍ V RÁMCI PODPLOCHY

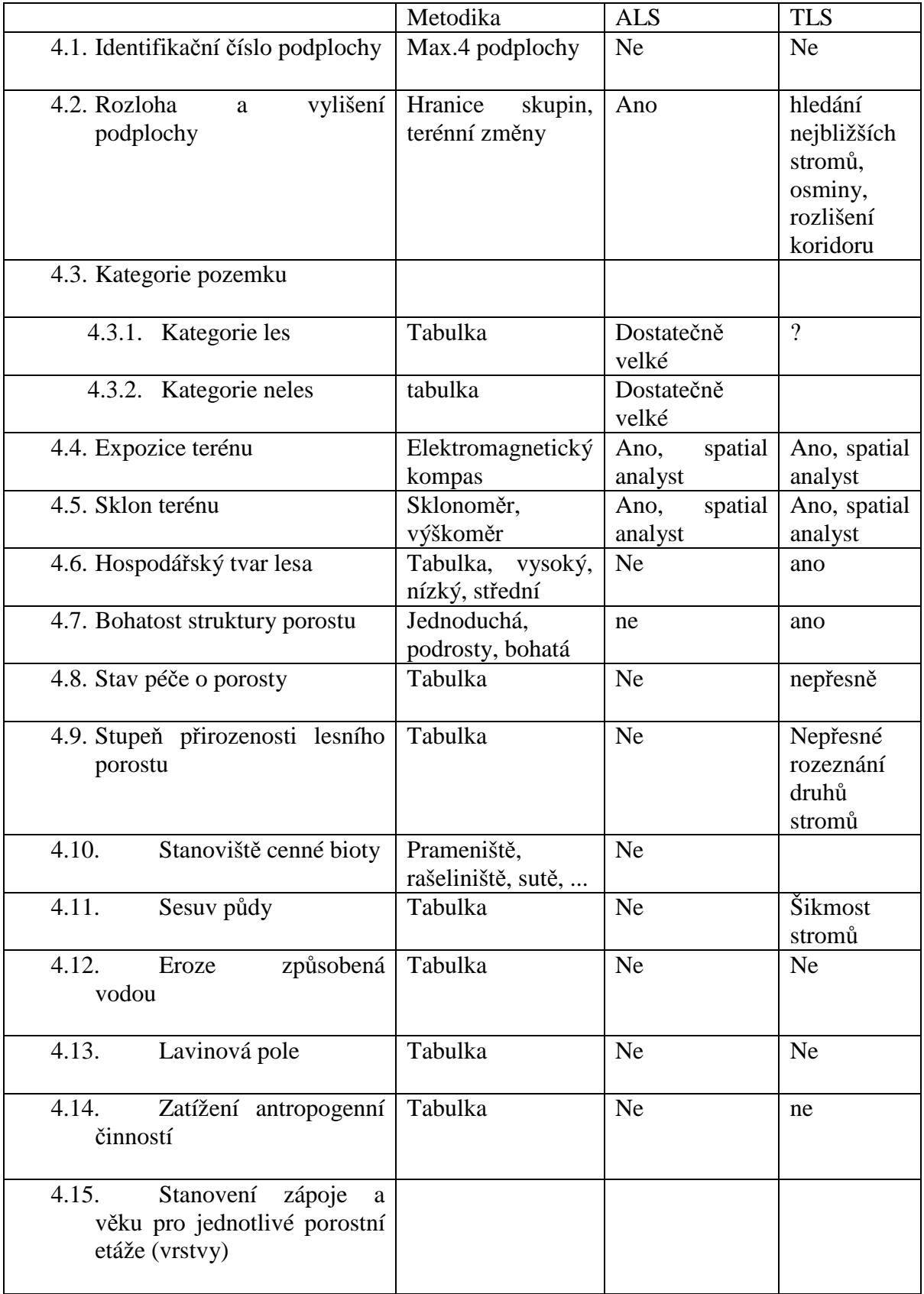

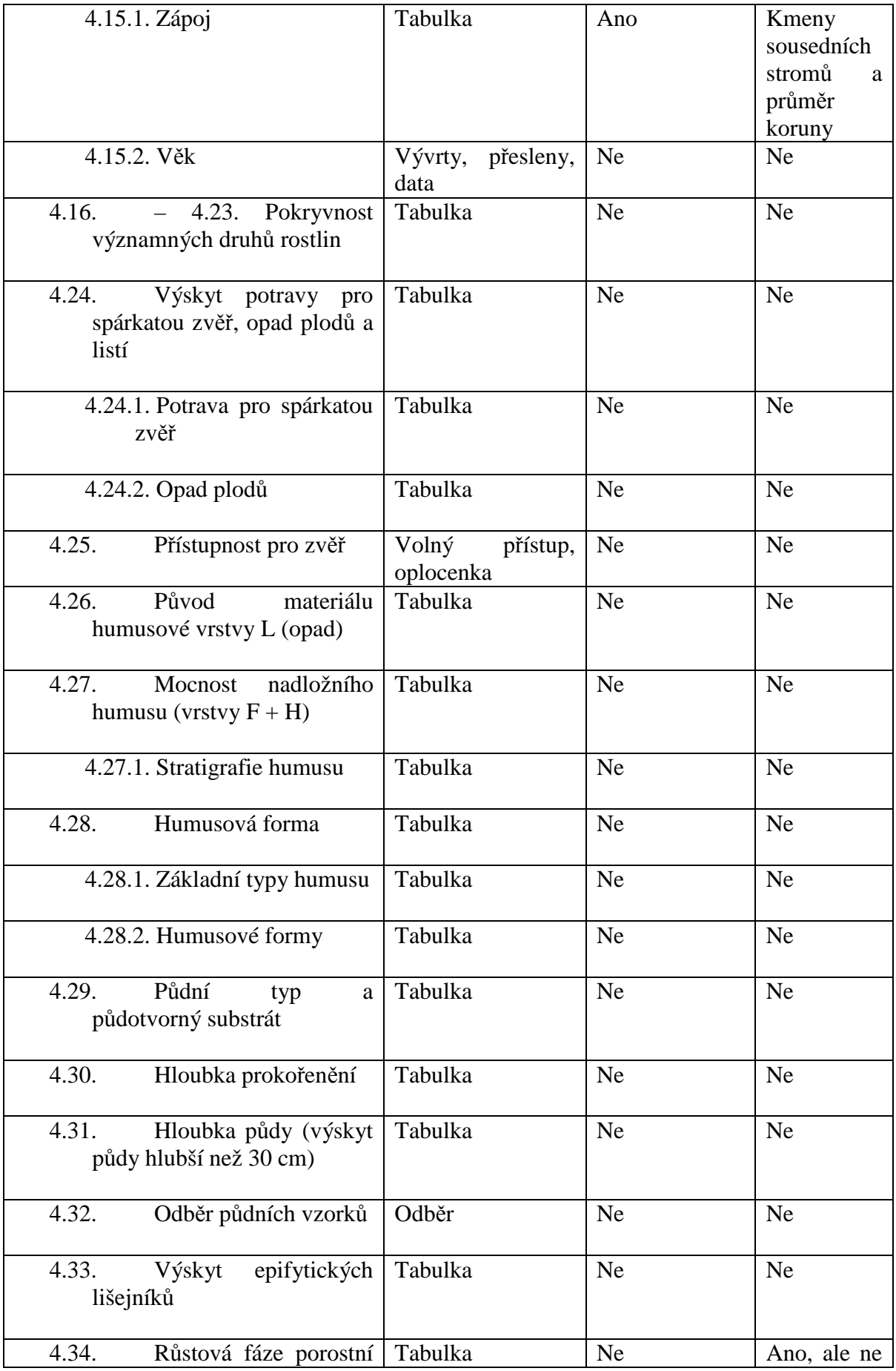

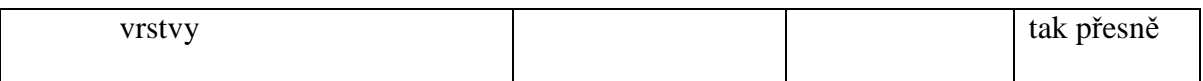

### 5. OBNOVA NA PODPLOŠE ALS: NE, TLS: NE

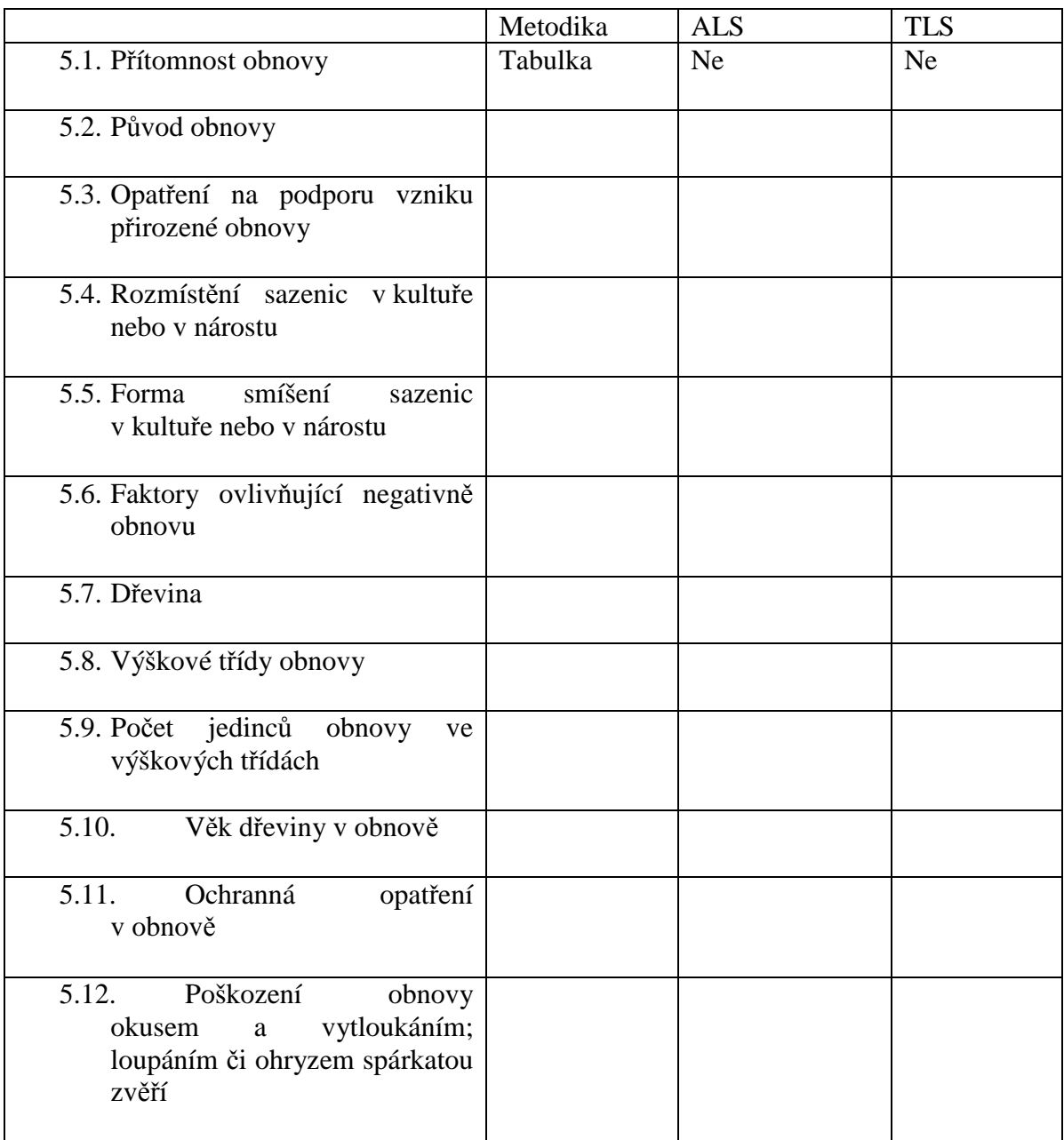

### 6. LEŽÍCÍ ODUMŘELÉ DŘEVO ALS: NE TLS:NE, max.velké kmeny

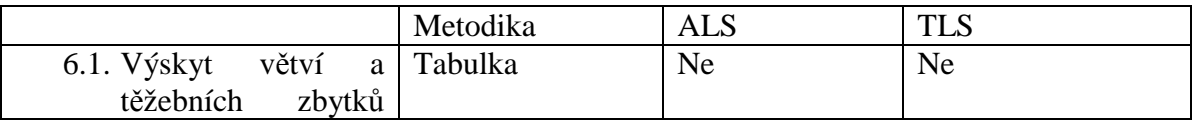

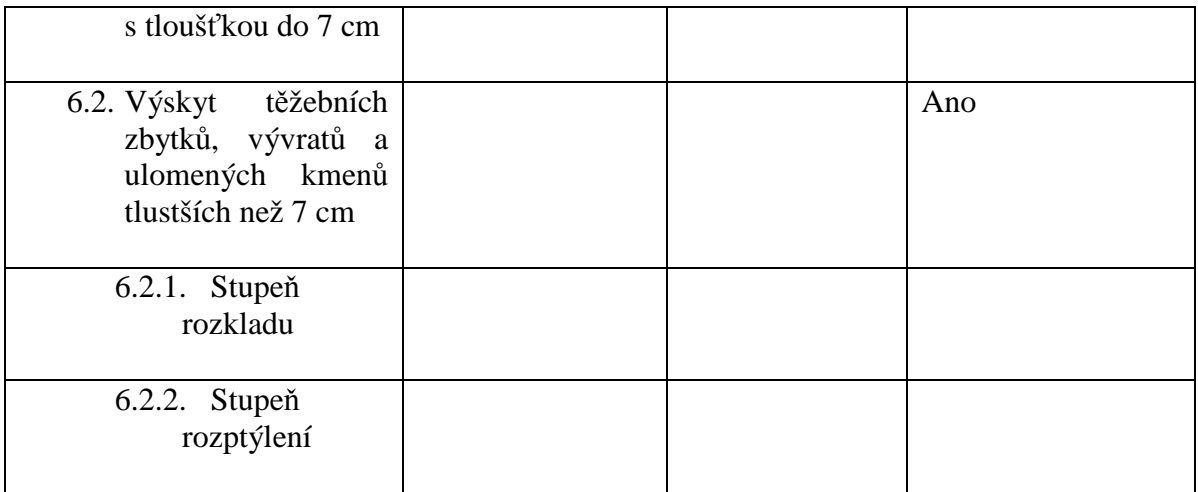

### 7. PAŘEZY

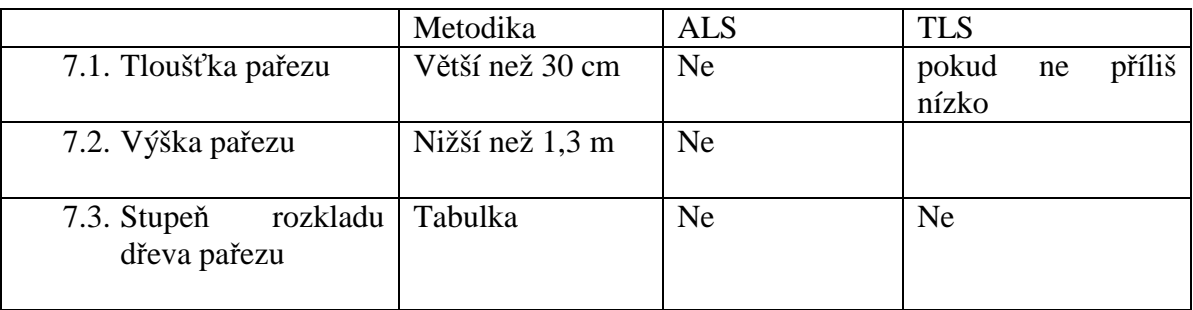

### 8. INVENTARIZACE LESNÍCH CEST

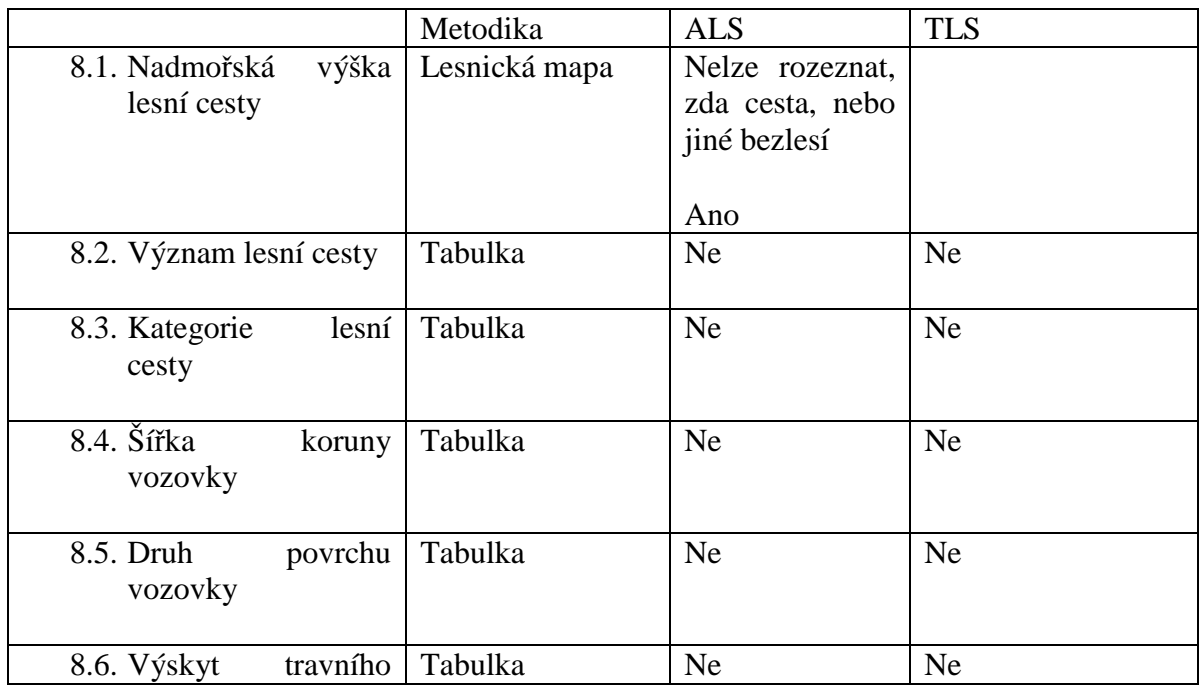

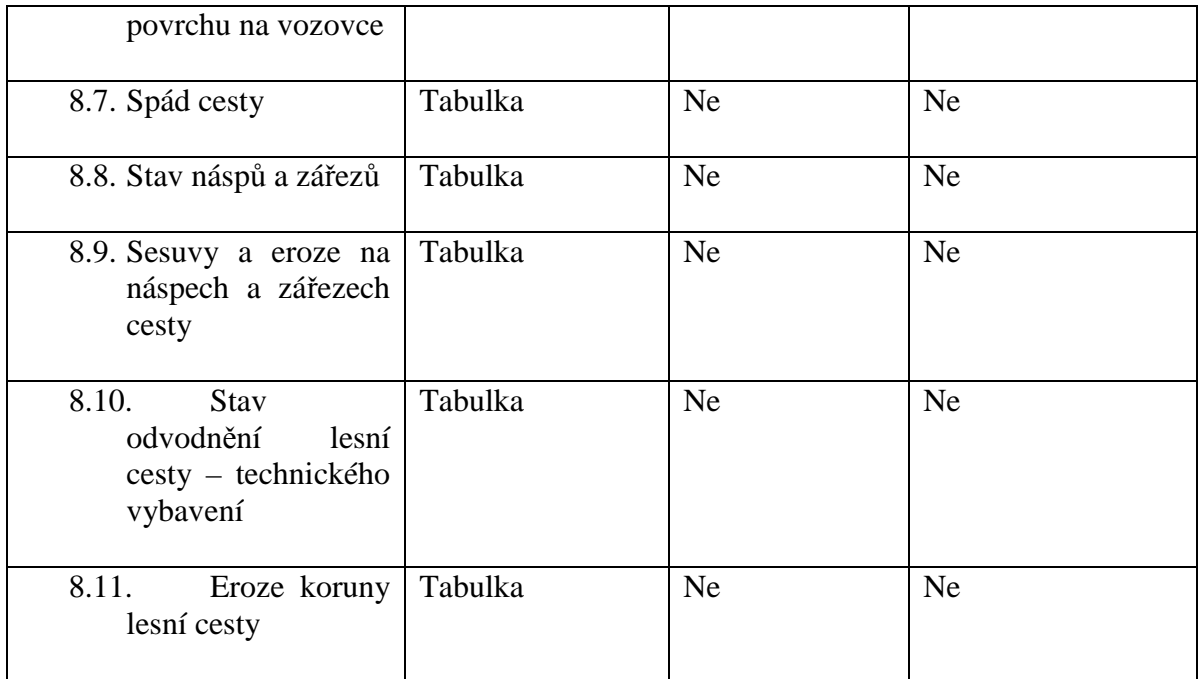

### 9. INVENTARIZACE POTOKU A BYSTŘIN

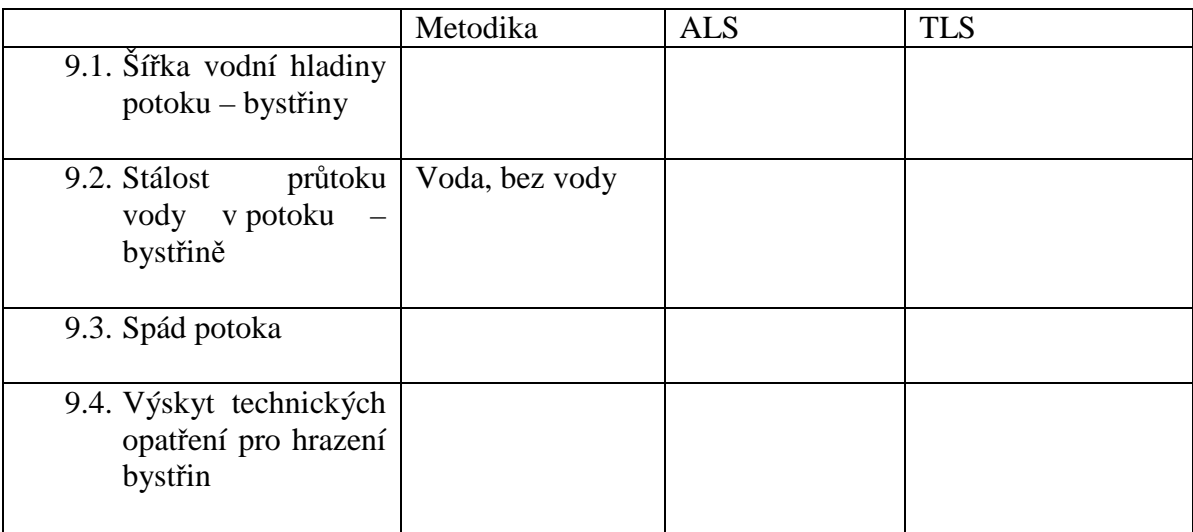

# 10. INVENTARIZACE ODVODŇOVACÍCH ZAŘÍZENÍ – ALS a TLS nerozeznají<br>10.1. Šířka vodní hladiny v odvodňovacím zařízení

- Šířka vodní hladiny v odvodňovacím zařízení
- 10.2. Stálost průtoku vody v odvodňovacím zařízení

#### 11. VÝZNAČNÉ BODY V TERÉNU

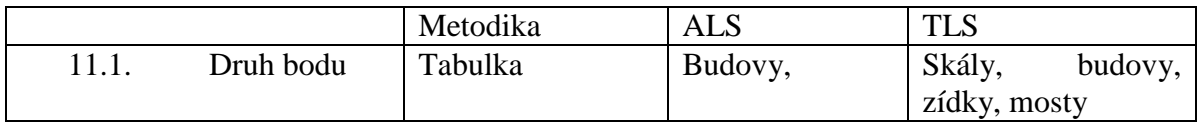

#### 12. INVENTARIZACE OKRAJŮ LESA – vně plochy, ALS:Ne, TLS: hustota okraje lesa

- 12.1. Hustota okraje lesa
- 12.2. Dřeviny na okraji lesa<br>12.3. Typ okraje lesa
- Typ okraje lesa
- 12.4. Výskyt a struktura pásů keřů na okraji lesa